# Symantec<sup>™</sup> Data Loss Prevention Incident Reporting and Update API Developers Guide

Version 15.5

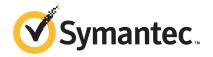

# Symantec Data Loss Prevention Incident Reporting and Update API Developers Guide

Documentation version: 15.5a

### Legal Notice

Copyright © 2018 Symantec Corporation. All rights reserved.

Symantec, CloudSOC, Blue Coat, the Symantec Logo, the Checkmark Logo, the Blue Coat logo, and the Shield Logo are trademarks or registered trademarks of Symantec Corporation or its affiliates in the U.S. and other countries. Other names may be trademarks of their respective owners.

This Symantec product may contain third party software for which Symantec is required to provide attribution to the third party ("Third Party Programs"). Some of the Third Party Programs are available under open source or free software licenses. The License Agreement accompanying the Software does not alter any rights or obligations you may have under those open source or free software licenses. Please see the Third Party Legal Notice Appendix to this Documentation or TPIP ReadMe File accompanying this Symantec product for more information on the Third Party Programs.

The product described in this document is distributed under licenses restricting its use, copying, distribution, and decompilation/reverse engineering. No part of this document may be reproduced in any form by any means without prior written authorization of Symantec Corporation and its licensors, if any.

THE DOCUMENTATION IS PROVIDED "AS IS" AND ALL EXPRESS OR IMPLIED CONDITIONS, REPRESENTATIONS AND WARRANTIES, INCLUDING ANY IMPLIED WARRANTY OF MERCHANTABILITY, FITNESS FOR A PARTICULAR PURPOSE OR NON-INFRINGEMENT, ARE DISCLAIMED, EXCEPT TO THE EXTENT THAT SUCH DISCLAIMERS ARE HELD TO BE LEGALLY INVALID. SYMANTEC CORPORATION SHALL NOT BE LIABLE FOR INCIDENTAL OR CONSEQUENTIAL DAMAGES IN CONNECTION WITH THE FURNISHING, PERFORMANCE, OR USE OF THIS DOCUMENTATION. THE INFORMATION CONTAINED IN THIS DOCUMENTATION IS SUBJECT TO CHANGE WITHOUT NOTICE.

The Licensed Software and Documentation are deemed to be commercial computer software as defined in FAR 12.212 and subject to restricted rights as defined in FAR Section 52.227-19 "Commercial Computer Software - Restricted Rights" and DFARS 227.7202, et seq. "Commercial Computer Software and Commercial Computer Software Documentation," as applicable, and any successor regulations, whether delivered by Symantec as on premises or hosted services. Any use, modification, reproduction release, performance, display or disclosure of the Licensed Software and Documentation by the U.S. Government shall be solely in accordance with the terms of this Agreement.

Symantec Corporation 350 Ellis Street Mountain View, CA 94043

http://www.symantec.com

# Contents

| Chapter 1 | Introducing the Symantec Data Loss Prevention<br>Incident Reporting and Update API                                                                                   | 7      |
|-----------|----------------------------------------------------------------------------------------------------|--------|
|           | About updates to this guide<br>About the Incident Reporting and Update API<br>About Incident Data Views                                                              | 7<br>8 |
|           | Features of the Incident Reporting and Update API<br>Components of the Incident Reporting and Update API<br>Requirements for using the Incident Reporting and Update | 9      |
|           | API<br>About localization of system-defined fields<br>About Incident Reporting and Update API security                                                               | 11     |
| Chapter 2 | Implementing an Incident Reporting and Update API client                                                                                                    | 12     |
|           | About Incident Reporting and Update API client implementations<br>About reporting clients<br>About update clients                                                    | 13     |
|           | Implementing an Incident Reporting and Update API client<br>Installing a development system<br>Creating a user and role for an Incident Reporting and Update API     | 14     |
|           | client<br>Creating a saved report for an Incident Reporting and Update API<br>client                                                                                 |        |
|           | Generating Web Service client proxy code<br>Consuming the Incident Reporting and Update API WSDL over<br>SSL                                                         | 21     |
|           | Authenticating a client with the Incident Reporting and Update API<br>Web Service<br>Java authentication example                                                     | 22     |
|           | .NET authentication example<br>About Incident Reporting and Update API Web Service                                                                                   | 23     |
|           | operations<br>About incident detail types<br>Troubleshooting Incident Reporting and Update API client                                                                |        |
|           | applications                                                                                                    | 31     |

| Appendix | А |
|----------|---|
|----------|---|

| call reference         |  |
|------------------------|--|
| incidentList()         |  |
| Syntax                 |  |
| Inputs                 |  |
| Outputs                |  |
| Example                |  |
| Faults                 |  |
| incidentDetail()       |  |
| Syntax                 |  |
| Inputs                 |  |
| Outputs                |  |
| Example                |  |
| Faults                 |  |
| incidentBinaries()     |  |
| Syntax                 |  |
| Inputs                 |  |
| Example                |  |
| Faults                 |  |
| listCustomAttributes() |  |
| Syntax                 |  |
| Inputs                 |  |
| Outputs                |  |
| Examples               |  |
| Faults                 |  |
| listIncidentStatus()   |  |
| Syntax                 |  |
| Inputs                 |  |
| Outputs                |  |
| Example                |  |
| Faults                 |  |
| updateIncidents()      |  |
| Syntax                 |  |
| Inputs                 |  |
| Outputs                |  |
| Example                |  |
| Faults                 |  |
| incidentViolations()   |  |
| Syntax                 |  |
| Inputs                 |  |
| Output                 |  |
| Example                |  |

| Appendix B | Base Incident Detail Types                                                                                                    | 57  |
|------------|----------------------------------------------------------------------------------------------------|-----|
|            | IncidentDetailType<br>NetworkIncidentDetailType<br>DiscoverIncidentDetailType<br>EndpointIncidentDetailType<br>RestIncidentDetailType                                                                         |     |
| Appendix C | Extended Incident Detail Types<br>About extended incident detail types<br>Network component detail types<br>Discover component detail types<br>Endpoint component detail types<br>REST component detail types |     |
| Index      |                                                                                                    | 104 |

# Introducing the Symantec Data Loss Prevention Incident Reporting and Update API

This chapter includes the following topics:

- About updates to this guide
- About the Incident Reporting and Update API
- About Incident Reporting and Update API security

# About updates to this guide

You can find the latest version of the *Symantec Data Loss Prevention Incident Reporting and Update API Developers Guide, Symantec Data Loss Prevention Incident Reporting and Update API Examples,* and the sample clients at the following link to the Symantec Support Center: http://www.symantec.com/docs/DOC9264.

# About the Incident Reporting and Update API

The Symantec Data Loss Prevention Incident Reporting and Update API enables a Web Services developer to create applications that retrieve and update incident data that is stored in a Symantec Data Loss Prevention deployment. You can use this API to integrate incident data with other applications or systems to provide dynamic reporting, create a custom incident remediation process, or to support business processes that rely on Symantec Data Loss Prevention incidents.

A Symantec Data Loss Prevention incident records all of the details that are associated with a message that violated a Data Loss Prevention policy. A message in this context may refer to an email message, an instant message, a file transfer, a copy or a print operation, an HTTP request, or any other protocol message that you have configured Symantec Data Loss Prevention to monitor. The data that is recorded in an incident includes the time the violation occurred, the severity of the violation, and information about the originator and recipient of the message that triggered the violation. Incidents also record data such as the text and headers of the original message and files that were attached to the original message. Finally, an incident may also contain historical data that is associated with efforts to remediate the incident in the Enforce Server administration console. This historical data includes changes to the incident severity or status and a list of any actions that were performed to help resolve or manage the incident.

For example, you can use the API to correlate Symantec Data Loss Prevention incident data with logs of the message sender's telephone calls or network usage. Or, you can create dashboard applications that integrate Symantec Data Loss Prevention incident data with data from other systems, such as intrusion detection systems. By using the update functionality of the API, you can create applications that perform custom remediation actions and then update the results of the remediation in the Symantec Data Loss Prevention incident database. The combined information from third-party systems and Symantec Data Loss Prevention, and the ability to update the status of incidents, can provide valuable information to security experts who are tasked with analyzing the data or with remediating security incidents.

The Incident Reporting and Update API is implemented as a Web Service that resides on the Enforce Server. The Web Service conforms to the Simple Object Access Protocol (SOAP) 1.1 standard, and it advertises all available operations using a Web Services Description Language (WSDL) document. You can use the WSDL document with compatible Web Services development frameworks to generate certain client code automatically. Generated proxy code for Java clients is also provided with your Symantec Data Loss Prevention installation.

## About Incident Data Views

Symantec Data Loss Prevention provides incident data views that you can use to query incident data from the Enforce Server database. Incident data views expose live up-to-date information about Symantec Data Loss Prevention incidents.

The typical use case for incident data views is to query for unencrypted data in the database, and then use the INCIDENT\_ID to query for the encrypted incident data using the Symantec Data Loss Prevention Incident Reporting and Update API.

For more information about Incident Data Views, contact Symantec Support.

## Features of the Incident Reporting and Update API

Using the Incident Reporting and Update API, you can:

- Retrieve incident lists
- Retrieve incident details
- Retrieve binary files associated with incidents
- Update incident details
- Retrieve incident details using batched requests
- Retrieve a list of incidents by date
- Access the list of custom attributes
- Access custom status values
- Retrieve highlighted matches for one or more incidents

## Components of the Incident Reporting and Update API

The Symantec Data Loss Prevention Incident Reporting and Update API includes the components described in Table 1-1.

| Component                             | Description                                                                                                    |  |
|---------------------------------------|----------------------------------------------------------------------------------------------------|--|
| Web Service<br>Definition<br>Language | The WSDL document fully defines the request, response, and fault types that are provided by the Incident Reporting and Update API Web Service. You can obtain the WSDL document directly fro an installed Enforce Server from the following URL: |  |
| document<br>(WSDL)                    | https:// <enforce_server>/ProtectManager/services/v2011/incidents?wsdl</enforce_server>                                                                                                    |  |
| <b>、</b> ,                            | (Where enforce_server is the IP address or host name of the Enforce Server.)                                                                                                    |  |
|                                       | You use the WSDL document to generate code when you develop Incident Reporting and Update API clients. The WSDL also provides the Web Service bindings to client applications at runtime.                                                        |  |
|                                       | See "Generating Web Service client proxy code" on page 21.                                                                                                    |  |

#### Table 1-1 Incident Reporting and Update API components

| Table 1-1         Incident Reporting and Update API components (continued) |                                                                                                    |  |  |
|----------------------------------------------------------------------------|----------------------------------------------------------------------------------------------------|--|--|
| Component                                                                  | Description                                                                                                    |  |  |
| XML Schema<br>Definitions<br>(XSD files)                                   | The Incident Reporting and Update API XSD files describe the contents and structure of the XML request and response documents that are associated with each Web Service call. The XSD files also define the incident data types that you can use to represent incident details stored in the Enforce Server database. |  |  |
|                                                                            | The XML schemas are available directly by the Incident Reporting and Update API WSDL. XSD files are also available in the following JAR file on an Enforce Server host (line break added for legibility):                                                                                                    |  |  |
|                                                                            | C:\Program                                                                                                    |  |  |
|                                                                            | Files\Symantec\DataLossPrevention\EnforceServer\15.5\Protect\tomcat\lib\                                                                                                    |  |  |
|                                                                            | incidentapi-2011-schema-2.0.jar                                                                                                    |  |  |
|                                                                            | See "About incident detail types" on page 26.                                                                                                    |  |  |
| Proxy Java<br>classes                                                      | Generated proxy (skeleton) Java code is available in the following JAR file on an Enforce Server host (line break added for legibility):                                                                                                    |  |  |
| generated                                                                  | C:\Program                                                                                                    |  |  |
| from the<br>WSDL                                                           | Files\Symantec\DataLossPrevention\EnforceServer\15.5\Protect\tomcat\lib\                                                                                                    |  |  |
|                                                                            | incidentapi-2011-generated-2.0.jar                                                                                                    |  |  |
|                                                                            | Include this file in your Java CLASSPATH when you compile a Java-based Web Services client.                                                                                                    |  |  |
| Example<br>Web Service<br>clients                                          | You can download sample code that demonstrates Java and Microsoft .NET client implementations of the Incident Reporting and Update API Web Service. The sample code is available at the Symantec Support Center at the following URL:                                                                                 |  |  |
|                                                                            | http://symantec.com/docs/DOC9264                                                                                                    |  |  |

#### Table 1-1 Incident Reporting and Update API components (continued)

## Requirements for using the Incident Reporting and Update API

To use the Incident Reporting and Update API, you should be familiar with the process of developing Web Services clients in a programming language of your choice. Although you can develop SOAP-based Web Service clients in a variety of programming languages, Symantec offers formal support only for Java 1.8 and .NET 4.5 and 4.6 implementations.

In addition, Symantec provides example reporting clients for both Java and .NET. The examples are provided only for demonstration purposes. They are not supported for production use or development, and Symantec provides no ongoing support to resolve bugs or add functionality to the example applications. Symantec offers formal support only for the Incident Reporting and Update API Web Service (WSDL implementation) and schema files, which provide the core functionality of the Incident Reporting and Update API. Contact your Symantec sales representative to obtain the example code.

Symantec recommends that you use the Metro Web Service 2.2 framework or Microsoft .NET 4.5 or 4.6 framework to automatically generate code from the supplied WSDL document. Because the Web Service itself was developed using the Metro Web Services 2.2 stack, you may choose to use the same stack to speed client development.

See "Generating Web Service client proxy code" on page 21.

## About localization of system-defined fields

The Incident Reporting and Update API Web Service localizes all system-defined fields returned in Web Service responses. However, user-defined content such as custom attribute fields are not localized either in the Enforce Server administration console or the Incident Reporting and Update API Web Service. Client implementations must consider the possibility of non-localized data when transforming or displaying user-defined content in incident data results.

# About Incident Reporting and Update API security

The Incident Reporting and Update API Web Service requires HTTPS for communication with client applications. The underlying SSL transport provides end-to-end encryption of all data transmitted between the Web Service and authorized clients. The Web Service performs no additional encryption for the incident data or binary data contained in responses.

The Incident Reporting and Update API Web Service authenticates each client request using the HTTP basic authentication scheme. Client applications must supply the credentials of a valid Symantec Data Loss Prevention user in the HTTP authentication headers of each request to the Web Service. You must create this user account using the Enforce Server administration console before accessing the Web Service.

**Note:** Symantec Data Loss Prevention authenticates all Incident Reporting and Update API clients using password authentication. If you configure Symantec Data Loss Prevention to use certificate authentication, any user account that is used to access the Incident Reporting and Update API Web Service must have a valid password in the Enforce Server administration console configuration.

See "Creating a user and role for an Incident Reporting and Update API client" on page 16.

An authenticated user is authorized to access the Incident Reporting and Update API Web Service if the user is assigned to a role where one of the following user privileges is granted:

- Incident Reporting—allows read-only access to incident data
- Incident Update—allows updates to incident data

See "Creating a user and role for an Incident Reporting and Update API client" on page 16.

Implementing an Incident Reporting and Update API client

This chapter includes the following topics:

- About Incident Reporting and Update API client implementations
- Implementing an Incident Reporting and Update API client
- Installing a development system
- Creating a user and role for an Incident Reporting and Update API client
- Creating a saved report for an Incident Reporting and Update API client
- Generating Web Service client proxy code
- Authenticating a client with the Incident Reporting and Update API Web Service
- About Incident Reporting and Update API Web Service operations
- Troubleshooting Incident Reporting and Update API client applications

# About Incident Reporting and Update API client implementations

The Incident Reporting and Update API provides a Web Service interface that clients can use to retrieve and update incident data. Before a client can interact with the Incident Reporting and Update API Web Service, the following items must be configured in the Enforce Server administration console:

- A user account that is assigned to a role that has permission to access the Incident Reporting and Update API Web Service.
   See "Creating a user and role for an Incident Reporting and Update API client" on page 16.
- A saved report that queries Symantec Data Loss Prevention incidents based on the constraints and filters you specify. This report must be available to the Incident Reporting and Update API user account that accesses the Web Service.
   See "Creating a saved report for an Incident Reporting and Update API client" on page 19.

A Web Service client provides the credentials of the Enforce Server user account in each request that it sends to the Incident Reporting and Update API Web Service. The Web Service authenticates the credentials, and then authorizes or denies the request based on whether the authenticated user has privileges to access the Web Service.

### About reporting clients

To retrieve incident data, a reporting Web Service client typically begins by requesting a list of incidents that are specified by a saved incident report that was previously defined in the Enforce Server administration console. Although the saved incident report may return a very large list of incidents, the Web Service client can request a subset of incidents by specifying a date in the Web Service call. The Web Service only returns incident report to system the saved after this specified date. You can also apply filters to the saved incident report to further limit the incidents returned. As a best practice, a Web Service client should log the time of its most recent incident list request. Each Web Service request for an incident list should retrieve only those incidents that were created since the time of the last request.

After obtaining a list of incident IDs, a Web Service client can submit further requests to obtain detailed incident data for a specific incident. The client can request these incidents individually, or the client can make a Web Service call that uses a "batched" approach where the client requests incident data for multiple incidents in a single call. When you request incident IDs in batches, you can improve performance of the client. Symantec recommends that you use batches of 50 to 100 incidents for best performance. The client can also request to retrieve the full binary data associated with a given incident (the complete message, file, or attachment that generated the incident). The complete list of Incident Reporting and Update API Web Service operations, as well as error messages, are defined in the WSDL document.

See "Implementing an Incident Reporting and Update API client" on page 14.

The Incident Reporting and Update API Web Service returns incident lists, incident details, and incident binaries to clients using XML-formatted SOAP 1.1 messages. Incident details reference a common XML schema and conform to specific incident types based on the Symantec Data Loss Prevention product and product component that generated the incident.

See "About incident detail types" on page 26.

## About update clients

To update incident data, an Incident Reporting and Update API client application makes a Web Service call that contains one or more batches of incidents to be updated. Each batch specifies a list of incident identifiers and the fields and values that should be updated for those incidents. Using this call, you can update multiple incidents with the same data.

You can update the following incident fields using the Incident Reporting and Update API:

- Incident severity
- Incident status
- Custom attribute values
- Data owner data structure
- Notes/Comments data structure
- Remediation status
- Remediation location

The response to an update call includes information on the success or failure of the updates.

It is important to consider the size of the batches to maximize performance of the API. Including more incidents in a batch increases the performance of the API. Making a Web Service call to update a single incident is the least efficient way to update an incident. For best performance when updating incident data, Symantec recommends that each batch contain between 50 to 500 incident IDs.

# Implementing an Incident Reporting and Update API client

The following table summarizes the steps that are involved in implementing an Incident Reporting and Update API Web Service client. See the associated sections for more details about each step.

| Step | Action                                                     | Description                                                                                |
|------|------------------------------------------------------------|--------------------------------------------------------------------------------------------|
| 1    | Install a development system.                              | See "Installing a development system" on page 15.                                          |
| 2    | Create an Incident Reporting and Update API user and role. | See "Creating a user and role for an Incident Reporting and Update API client" on page 16. |

Table 2-1Implementing an Incident Reporting and Update API client

| Step | Action                                                                                                    | Description                                                                                                    |
|------|----------------------------------------------------------------------------------------------------|----------------------------------------------------------------------------------------------------|
| 3    | Create a saved report.<br>(This step is required only when<br>the client needs to retrieve a list of<br>incident IDs.) | See "Creating a saved report for an Incident Reporting and Update API client" on page 19.                                                                                                    |
| 4    | Generate client code from the<br>Incident Reporting and Update API<br>Web Service WSDL.                                | See "Generating Web Service client proxy code" on page 21.<br>For Java clients, you may use the generated proxy code that is<br>available in the following JAR file on an Enforce Server host (line<br>break added for legibility):<br>c:\Symantec\DataLossPrevention\EnforceServer\15.5\Protect\<br>tomcat\lib\incidentapi-2011-generated-2.0.jar<br>Include this file in your Java CLASSPATH when you compile a<br>Java-based Web Services client. |
| 5    | Implement calls to the Incident<br>Reporting and Update API Web<br>Service.                                            | See "About Incident Reporting and Update API Web Service operations" on page 24.                                                                                                    |
| 6    | Troubleshoot the client implementation.                                                                                | See "Troubleshooting Incident Reporting and Update API client applications" on page 31.                                                                                                    |

| Table 2-1 | Implementing an Incident Reporting and Update API client (continued)  |
|-----------|-----------------------------------------------------------------------|
|           | implementing an incluent kepoliting and opdate Al i chent (continued) |

# Installing a development system

To develop and test your client implementations of the Incident Reporting and Update API, set up a test installation of Symantec Data Loss Prevention. You can use a single-tier, two-tier, or three-tier installation. A single-tier Symantec Data Loss Prevention installation, where the Enforce Server, detection server, and the Oracle database are deployed on a single computer, is sufficient for development purposes.

See the *Symantec Data Loss Prevention Installation Guide* at http://www.symantec.com/docs/DOC9257 for more information.

To verify client functionality, you must populate the development system with example incident data.

A SOAP development tool can be useful during deveolpment of client applications. A tool such as soapUI can consume the WSDL and generate XML request documents automatically. The tool can send those requests to the Web Service and displays the XML response document. See http://www.soapui.org/.

**Note:** Symantec does not recommend testing Web Service clients against a live production server, or using copies of live incident data. Doing so increases the possibility of exposing confidential data (incident data and user credentials) on unprotected development and test computers, or of incorrectly updating your production incident database.

# Creating a user and role for an Incident Reporting and Update API client

You must use the Enforce Server administration console to create a Web Service user and role before you can connect to the Web Service from a client application.

To create an Incident Reporting and Update API Web Service role and user

- 1 Log on to the Enforce Server administration console as an Administrator.
- 2 Select System > Login Management > Roles.
- 3 Click Add Role.
- 4 Type a name for the new role in the **Name** field. For example, type "Incident API Client Role."

5 In the **User Privileges** section of the screen, select items as described in the following table.

| Item                          | Description                                                                                                    |
|-------------------------------|----------------------------------------------------------------------------------------------------|
| Incidents: View               | Select <b>View</b> , and then select the incident types<br>that the Web Service role can view or update. If<br>you do not select a particular incident type, the<br>Web Service does not return incident details of<br>that type to clients that use this role and clients<br>cannot update incidents of that type. |
| Incidents: Actions            | Select the Remediate Incidents privilege.                                                                                                    |
| Incidents: API                | Select one or both of the following two user privileges:                                                                                                    |
|                               | Incident Reporting — enables Web Services<br>clients to retrieve incident details using the<br>Incident Reporting and Update API.                                                                                                    |
|                               | Incident Update—enables Web Services clients to update incident details using the Incident Reporting and Update API.                                                                                                    |
| Incidents: Display Attributes | Select all of the attributes that you want to include in incident detail responses for this role.                                                                                                    |
|                               | Note: If your client implementation uses the incidentBinaries() operation, select the Attachments/Files permission.                                                                                                    |

| ltem                         | Description                                                                                                    |
|------------------------------|----------------------------------------------------------------------------------------------------|
| Incidents: Custom Attributes | Custom attributes are optional data fields that<br>you can use to store supplemental information<br>about an incident. Your organization may use<br>custom attributes to assist in the workflow for<br>remediating or evaluating incidents. |
|                              | Select <b>View</b> for each custom attribute that you want to include in incident detail responses for this role or select <b>View All</b> to include all custom attributes.                                                                |
|                              | Select <b>Edit</b> for each custom attribute that you want to allow a Web Service client to update or select <b>Edit All</b> to allow updates to all custom attributes.                                                                     |
|                              | You can use the listCustomAttributes ()<br>method of Incident Reporting and Update API to<br>retrieve a list of custom attributes that have been<br>defined in the deployment. See<br>"listCustomAttributes()" on page 45.                  |
|                              | See the Symantec Data Loss Prevention<br>Administration Guide at<br>http://www.symantec.com/docs/DOC9261 for<br>more information about custom attributes.                                                                                   |

**Note:** Role-based access privileges provide a way to limit the results of a Web Service incident list request or incident detail request. For example, the Incident Reporting and Update API WSDL does not enable a client to retrieve only Endpoint-related incident IDs when requesting an incident list. However, you can use the **User Privileges** selection to limit the Web Service user role to view only Endpoint-related incidents. Alternately, you can create a saved report that returns only Endpoint-related incidents, and use that report to retrieve an incident list.

See "Creating a saved report for an Incident Reporting and Update API client" on page 19.

- 6 (Optional) Click the **Incident Access** tab to set additional conditions that limit the incidents that Incident Reporting and Update API clients may access.
- 7 Click Save.
- 8 Select System > Login Management > DLP Users.
- 9 Click Add User.

10 Type the credentials for the new user in the **Name**, **Password**, and **Re-enter Password** fields.

**Note:** Symantec Data Loss Prevention authenticates all Incident Reporting and Update API clients using password authentication. If you configure Symantec Data Loss Prevention to use certificate authentication, any user account that is used to access the Incident Reporting and Update API Web Service must have a valid password.

- 11 In the **Roles** section of the screen, select the new role you created in step 4. For example, select "Incident API Client Role."
- 12 Select the same Incident API Client Role role in the Default Role menu.
- 13 Click Save.

# Creating a saved report for an Incident Reporting and Update API client

Clients of the Incident Reporting and Update API Web Service request a list of incident IDs by specifying a saved report ID. Use the Enforce Server administration console to create one or more saved reports. The saved report defines a collection of incident IDs that a Web Service client can retrieve with a call to the incidentList method. You can create multiple saved reports as necessary for your client application.

See "About Incident Reporting and Update API Web Service operations" on page 24.

The saved report that you create must return an incident list. You cannot access a saved dashboard or summary report using a Web Service client. You cannot retrieve a system-defined incident list using the Incident Reporting and Update API. However, you can use a system-defined incident list to generate a new saved report.

The instructions that follow describe how to create a new saved report for use with the Incident Reporting and Update API.

#### To create a saved report for an Incident Reporting and Update API Web Service client

1 Logon to the Enforce Server administration console as the Incident Reporting and Update API Web Service user.

**Note:** The saved report must be accessible to the Incident Reporting and Update API Web Service user.

See "Creating a user and role for an Incident Reporting and Update API client" on page 16.

#### 2 Select Incidents > Incident Reports.

- 3 Select an existing incident list from the list of available reports. You may select a system-defined incident list, such as Incidents All, as the basis for the new report.
- 4 Optionally, use the **Filter** and **Severity** controls report to limit the incident IDs that the report returns.
- 5 Click Advanced Filters & Summarization.
- 6 In the Summarize By menu, verify that <no primary summary selected> and <no secondary summary selected> are both chosen. You cannot access a summary report using the Incident Reporting and Update API Web Service.
- 7 Optionally, click **Add filter** and add one or more advanced filters to limit the incident IDs that the report returns.

**Note:** Role-based access privileges may further limit the results that are returned from the Incident Reporting and Update API Web Service.

See "Creating a user and role for an Incident Reporting and Update API client" on page 16.

#### 8 Select **Report > Save As**.

- **9** Type a name for the report in the **Name** field, and an optional description in the **Description** field.
- 10 Click Save.

The new saved report appears under the **Saved Reports** heading in the left pane.

11 To determine the ID of the saved report, move your mouse pointer over the report name. The tool tip displays the report ID and name of the report. For example, if the tool tip displays "View Report 83: 'Incident Reporting and Update API Saved Report'," a Web Service client can request the incident list by specifying "83" in the incidentList call.

The status bar of your browser also displays the saved report ID at the end of the link name when you place the pointer over the saved report name.

## Generating Web Service client proxy code

Symantec recommends that you use a Web Service development framework when building an Incident Reporting and Update API client application. Using a development framework enables you to automatically generate Web Service skeleton code for Web Service calls and data types. The skeleton code is generated directly from the Incident Reporting and Update API WSDL document and supporting schema documents. You supply the WSDL as a URL served by your development Symantec Data Loss Prevention server installation.

Although you can use a variety of frameworks to generate client code, Symantec recommends using Metro Web Services 2.2 or another environment that generates Java API for XML Web Services (JAX-WS) style code artifacts, such as the Java EE SDK. A JAR file that contains generated Java skeleton code is available on the Enforce Server host.

See "Components of the Incident Reporting and Update API" on page 9.

Microsoft .NET developers should use the .NET 4.5 or 4.6 runtime, which supports the Windows Communication Foundation (WCF) API for Web Services development. The Incident Reporting and Update API Web Service was developed using Metro Web Services, which provides full interoperability with Microsoft .NET WCF clients. A generated proxy class file is available with the Incident Reporting and Update API example client distribution. The sample code is available at the Symantec Support Center at the following URL:

#### http://symantec.com/docs/DOC9264

The framework you choose will generally provide both a command-line utility and build script support for consuming a WSDL document and schema to generate code. For example, the Java EE SDK includes the <code>wsimport</code> command-line utility for generating Java code. See your framework documentation for details about generating skeleton code from a WSDL file.

## Consuming the Incident Reporting and Update API WSDL over SSL

The Incident Reporting and Update API WSDL document is available from the Enforce Server at the following URL:

https://<enforce server>/ProtectManager/services/v2011/incidents?wsdl

Where *enforce* server is the host name or IP address of the Enforce Server.

The Enforce Server administration console requires SSL transport for all communication. Any utility that you use to consume the WSDL and generate skeleton code must first be able to negotiate the SSL connection with the Enforce Server. For more information about using certificates with Symantec Data Loss Prevention, see "About configuring certificate authentication" in the Symantec Data Loss Prevention Administration Guide.

If your Symantec Data Loss Prevention deployment already uses certificate authentication, use a Web browser to export the Enforce Server certificate. You can then import that certificate

to a keystore that is used in the client environment. The Enforce Server keystore is in the following location on the Enforce Server host:

```
c:\Symantec\DataLossPrevention\EnforceServer\15.5\Protect\tomcat\conf\.keystore
```

Configure your client to use the Enforce Server keystore file. For example, Java utilities such as wsimport can specify the keystore location using command-line options.

For example (line breaks added for legibility):

```
-Djavax.net.ssl.keyStore=/opt/Symantec/DataLossPrevention/EnforceServer/
15.5/Protect/tomcat/conf/.keystore
-Djavax.net.ssl.keyStorePassword=protect
-Djavax.net.ssl.trustStore=/opt/Symantec/DataLossPrevention/EnforceServer/
15.5/Protect/tomcat/conf/.keystore
-Djavax.net.ssl.trustStorePassword=protect
```

See your development framework documentation for more information.

# Authenticating a client with the Incident Reporting and Update API Web Service

The Incident Reporting and Update API Web Service authenticates each client request using the HTTP Basic authentication scheme. Client applications must supply the credentials of a valid Symantec Data Loss Prevention user in the HTTP authentication headers of each request to the Web Service. Each request must be made over an SSL connection to the Incident Reporting and Update API Web Service.

#### To authenticate using HTTP basic authentication

- 1 Obtain user credentials interactively or using a configuration file.
- 2 Validate SSL certificates as necessary for HTTPS communication with the Web Service.
- 3 Create a binding to the Web Service port, specifying HTTP Basic authentication as needed.
- 4 Add the user credentials to the Web Service connection.

The Web Service returns an authenticationFailedFault if the Enforce Server cannot authenticate using the supplied credentials. For security reasons, authenticationFailedFault provides no details about why the authentication failed.

The exact method for performing these tasks depends on the programming language in which you develop the Web Service client. The following code examples show how to add authentication headers and use HTTP Basic authentication in Java and .NET clients. The examples use hard-coded user credentials for simplicity.

The code examples do not show a method for validating SSL certificates.

The full Java and .NET example clients simplify the HTTPS connection process by bypassing SSL certificate validation. See the full code for the example clients for more information. The sample code is available at the Symantec Support Center at the following URL:

http://symantec.com/docs/DOC9264

### Java authentication example

Java clients add user credentials to the request context of the Web Service port binding. The following example shows the Java client methods used to add required authentication headers:

```
// Define user credentials.
11
String client username = "WS Client";
String client password = "welcome";
// Create the Incident Reporting and Update API service.
11
URL serviceUrl = new URL("https://EnforceMachineHostName/IP/ProtectManager/services/v2011/incide
QName serviceNamespace = new QName ("http://www.company.com/v2011/enforce/webservice/incident",
   "IncidentService"));
IncidentService service = new IncidentService(serviceUrl, serviceNamespace);
// Bind credentials to the service port.
11
IncidentServicePortType servicePort = service.getIncidentServicePort();
BindingProvider portBP = (BindingProvider) servicePort;
portBP.getRequestContext().put(BindingProvider.USERNAME PROPERTY, client username);
portBP.getRequestContext().put(BindingProvider.PASSWORD PROPERTY, client password);
```

### .NET authentication example

.NET clients use Microsoft Windows Communication Foundation (WCF) HTTP binding methods to supply basic HTTP authentication headers with the Web Service request. The following example shows the Microsoft .NET client methods used to add required authentication headers:

```
// Define user credentials.
//
String client_username = "WS_Client";
String client_password = "welcome";
// Prepare HTTP bindings with username/password
// basic authentication. Init incident reporting
```

```
// service port
//
// An Example of the URL is as follows
this.url = "https://EnforceMachineHostName/IP/ProtectManager/services/incidents?wsdl";
EndpointAddress epAddress = new EndpointAddress(this.url);
BasicHttpBinding basicAuthBindings = setupBasicAuthentication();
client = new IncidentServicePortTypeClient(basicAuthBindings, epAddress);
client.ClientCredentials.UserName.UserName = client_username;
client.ClientCredentials.UserName.Password = client_password;
IEndpointBehavior behavior = new HttpBasicAuthenticationEndpointBehavior();
client.Endpoint.Behaviors.Add(behavior);
// connect to the reporting API service
//
```

client.Open();

# About Incident Reporting and Update API Web Service operations

Table 2-2 lists the operations that the Incident Reporting and Update API Web Service supports for retrieving and updating incident data.

Each operation takes a request that encapsulates arguments for the operation. A successful request to the Web Service returns a corresponding response document that contains the incident data or the status of update operations. Failed operations return one of several possible faults.

See "Troubleshooting Incident Reporting and Update API client applications" on page 31.

| Table 2-2Incident Reporting and Update API service operations |                                                                                                    |                                                                                           |
|---------------------------------------------------------------|----------------------------------------------------------------------------------------------------|-------------------------------------------------------------------------------------------|
| Operation                                                     | Description                                                                                                    | Details                                                                                   |
| incidentList()                                                | The incidentList() method returns a list of incident IDs described by a saved report. The client specifies the saved report ID to retrieve and a date value. The date value limits the list of incidents to those created after the specified date. A client application generally begins with a call to incidentList(), and wraps the returned values in an array or other container to work with the incident IDs. The application can then use either the incidentDetails() Or incidentBinaries() Web Service calls to retrieve additional details about one or all of the returned incident IDs. The application can also use the updateIncidents() method to update incident details. | See "incidentList()"<br>on page 34.                                                       |
| incidentDetail()                                              | The incidentDetail() method returns the details of<br>a single Symantec Data Loss Prevention incident, such<br>as its creation date, severity, and status. A client can use<br>the fields of the response document as-is, or the client<br>may cast the response document into a more specific<br>incident detail type.                                                                                                    | See "incidentDetail()"<br>on page 37.<br>See "About incident<br>detail types" on page 26. |
| incidentBinaries()                                            | The incidentBinaries() method returns the binary data of a single Symantec Data Loss Prevention incident, such as the original message that generated the incident or files that were attached to the original message.                                                                                                    | See "incidentBinaries()"<br>on page 42.                                                   |
| updateIncidents()                                             | The updateIncidents() method allows a client<br>program to update various attributes of incident data. The<br>client specifies one or more batches of incident IDs and<br>a set of attributes and values to update for each batch. A<br>client can update incident severity, incident status, custom<br>attributes, data owner details, notes, remediation status,<br>and remediation location.                                                                                                    | See "updateIncidents()"<br>on page 47.                                                    |
| listCustomAttributes()                                        | The listCustomAttributes() method returns a list<br>of custom attributes that are defined in the Symantec Data<br>Loss Prevention deployment.                                                                                                    | See<br>"listCustomAttributes()"<br>on page 45.                                            |
| listIncidentStatus()                                          | The listIncidentStatus() method returns a list of all custom status values that are defined in the Symantec Data Loss Prevention deployment.                                                                                                    | See "listIncidentStatus()"<br>on page 46.                                                 |

### Table 2-2 Incident Reporting and Update API service operations

| Table 2-2            | Incident Reporting and Update API service operations (continued)                                                                                                    |                                           |  |
|----------------------|----------------------------------------------------------------------------------------------------|-------------------------------------------|--|
| Operation            | Description                                                                                                    | Details                                   |  |
| incidentViolations() | The incidentViolations() operation takes the incidentID as input and returns the text-based content for each match in the incident. In the Enforce Server administration console, this content appears as highlighted matches for the incident. | See "incidentViolations()"<br>on page 53. |  |

## About incident detail types

A successful request to the incidentDetail() operation returns a single XML stanza of the type IncidentDetailType. The stanza describes the basic characteristics that are shared by all Symantec Data Loss Prevention incidents. This includes the unique ID of the incident, the date on which the incident was created, the severity and status of the incident, the policy and rule that were violated, and so forth.

Incidents that are created by different Symantec Data Loss Prevention products contain additional information that is unique to the product group. For example, Symantec Data Loss Prevention network products (Network Monitor and Network Prevent) may contain a message header or recipient field. Network Discover incidents include the name of the scan that generated the incident, and may include the name of a file that generated a policy violation.

The Incident Reporting and Update API XML schema defines product-specific incident detail types by extending the base IncidentDetailType with additional fields. Six product incident detail types are defined:

| Product incident detail type         | Products that generate this incident type                                                           |  |  |
|--------------------------------------|----------------------------------------------------------------------------------------------------|--|--|
| NetworkIncidentDetailType            | <ul><li>Network Monitor</li><li>Network Prevent for Email</li><li>Network Prevent for Web</li></ul> |  |  |
| EndpointIncidentDetailType           | <ul><li>Endpoint Discover</li><li>Endpoint Prevent</li></ul>                                        |  |  |
| DiscoverIncidentDetailType           | <ul><li>Network Discover</li><li>Network Protect</li></ul>                                          |  |  |
| DiscoverBoxCrawlerIncidentDetailType | <ul> <li>Cloud Storage Discover</li> </ul>                                                          |  |  |
| RestDARIncidentDetailType            | <ul> <li>Cloud Service Connector</li> </ul>                                                         |  |  |
| RestDIMIncidentDetailType            | Cloud Service Connector                                                                             |  |  |

Figure 2-1 shows the base fields defined in IncidentDetailType and the extension fields defined in the Network Endpoint, and Discover incident detail types; Figure 2-2 shows the REST DAR incident detail types; and Figure 2-3 shows the REST DIM incident detail types. To work with the additional fields of a product incident detail type, a client application can cast the IncidentDetailType into a more specific product incident detail type. The messageSource field in IncidentDetailType provides a key that indicates the Symantec Data Loss Prevention product that generated the incident.

Figure 2-1 Hierarchy of product incident detail types (not including REST incidents)

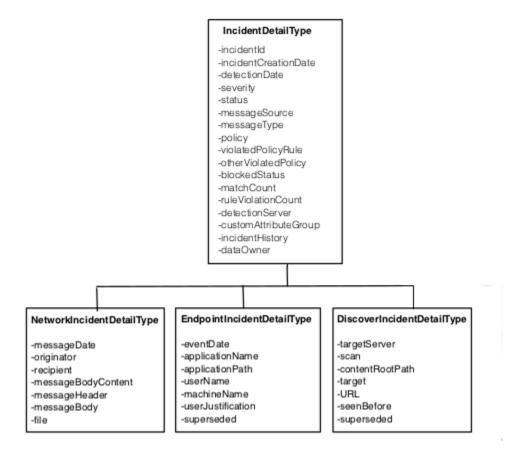

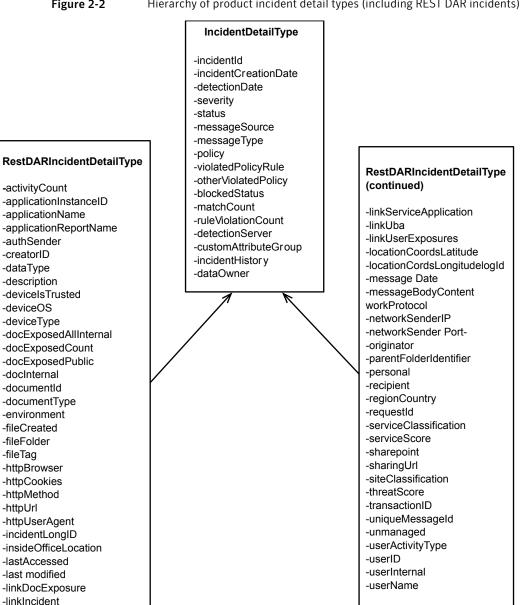

Figure 2-2 Hierarchy of product incident detail types (including REST DAR incidents)

#### Figure 2-3 Hierarchy of product incident detail types (including REST DIM incidents)

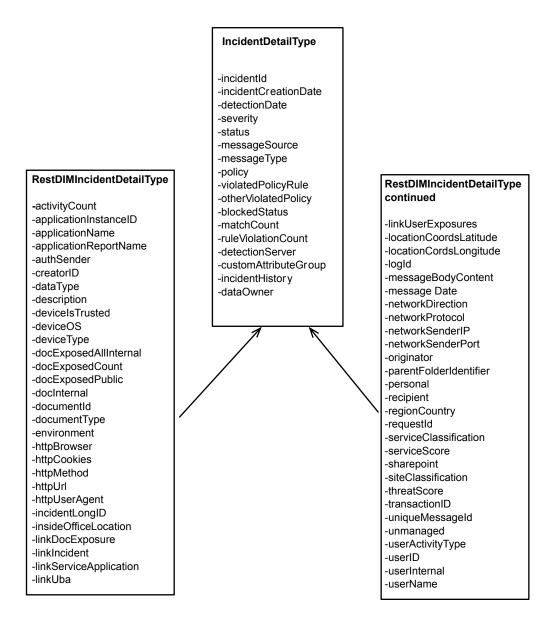

Within a particular Symantec Data Loss Prevention product, incident details may be further differentiated by the product component that detected the incident or by the protocol used to transmit the original message. For example, a user can generate an incident by attempting to copy sensitive data to the clipboard or by sending sensitive data from an email application. These two cases create different kinds of incident data. In the first example, the incident data includes information about the application the user was using when they tried to copy data to the clipboard. In the second example, the incident data records the subject of the email message that generated the incident.

To account for these differences, the Incident Reporting and Update API XML schema further extends the product group incident types into product component incident detail types. The messageType field in the IncidentDetailType provides a key that identifies a valid component type for the incident. Based on the messageType, you can cast to the most specialized component type or to the associated product category type as needed.

Figure 2-4 shows the product component incident detail types that extend the five product group incident types. (Note that the attributes for individual product and component types are omitted for space considerations.)

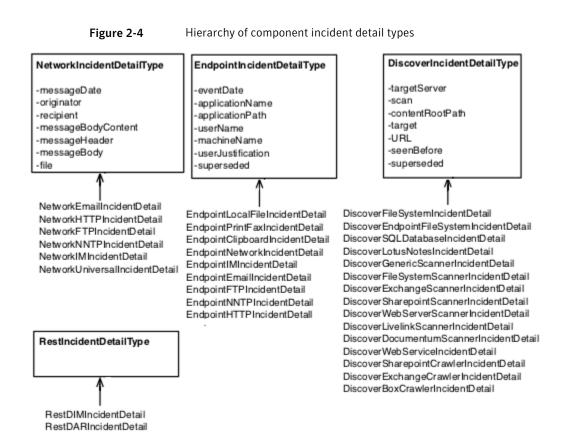

# Troubleshooting Incident Reporting and Update API client applications

Each of the Incident Reporting and Update API operations can potentially return one of several faults to indicate why an operation failed. As a best practice, client applications should display or log any faults that cannot be resolved internally by the application code.

For example, if an application prompts the user to enter credentials or individual incident IDs, the application should notify the user when either an **authenticationFailedFault** or **incidentNotFoundFault** occurs. If the application uses hard-coded credentials or derives incident IDs from incidentList requests, the application may instead log these faults to an application-specific log file.

In addition to the faults that are provided by the Incident Reporting and Update API, these Symantec Data Loss Prevention operational log files store additional information about the behavior of the Web Service implementation:

- webservice\_access.log records both successful attempts and failed attempts to access the Incident Reporting and Update API Web Service. This log file records many of the same authentication error conditions that are returned to Web Service clients as API faults. However, the log file aggregates this information for all clients that access the Incident Reporting and Update API Web Service on the Enforce Server. webservice\_access.log also logs successful client requests with:
  - Time of the request
  - Name of the user who made the request
  - Success or failure of the request
  - Type of request
  - Amount of time taken to complete the request
- webservices\_soap.log records the entire SOAP request and response for most requests to the Incident Reporting and Update API Web Service. The log records all requests and responses except responses to incident binary requests. Although this log also records Incident Reporting and Update API faults, any Java exceptions generated by the Enforce Server are logged to the Tomcat log file.

webservices\_soap.log is not created by default. To begin logging to this file, edit the c:\Program

```
Files\Symantec\DataLossPrevention\EnforceServer\15.5\Protect\config\ManagerLogging.properties
(Windows) or /opt/Symantec/DataLossPrevention/ Enforce
Server/15.5/Protect/config/ManagerLogging.properties (Linux) file to set the
com.vontu.enforce.reportingapi.webservice.log.
WebServiceSOAPLogHandler.level property to INFO.
```

Note: The webservices\_soap.log file includes sensitive information in the response details. Symantec recommends securing these log files to avoid loss of the sensitive information they include. Symantec also recommends cleaning up these log files after you have finished troubleshooting.

In addition to these operational log files, the following log files may contain additional information about the health or availability of the Web application that implements the Incident Reporting and Update API Web Service:

 manager\_operational.log is a Symantec Data Loss Prevention operational log file that records lifecycle and system events that are associated with the Enforce Server. The Incident Reporting and Update API Web Service works with the Enforce Server to provide incident data through SOAP requests.

See "Operational Log Files and Codes" in the Symantec Data Loss Prevention Administration Guide for more information about this log file.

- The Tomcat server log file may also contain information about failed deployment for the Symantec Data Loss Prevention Web applications. Consult this log file last, after you first examine the Incident Reporting and Update API faults, Web Service operational logs, and Symantec Data Loss Prevention operational logs. The Enforce Server stores the local Tomcat log file in the following location:
  - Windows (line break added for legibility):

```
c:\ProgramData\Symantec\DataLossPrevention\EnforceServer\15.5\Protect\logs\
tomcat\localhost.timestamp.log
```

Linux:

/var/log/Symantec/DataLossPrevention/EnforceServer/15.5/tomcat/localhost.timestamp.log

The following troubleshooting task pertains to Windows 2008 R2 operating systems running a .NET client where FIPS mode is being used on the server.

If a client is trying to connect to a server installed in FIPS mode and during execution the system throws a connection error that is related to the TLS version, you need to make the following changes to the Windows 2008 R2 computer where you are running the client:

- Set the registry setting to FIPS: HKLM\System\CurrentControlSet\Control\Lsa\FIPSAlgorithmPolicy\Enabled This registry value reflects the current FIPS setting. If this setting is enabled, the value is 1. If this setting is disabled, the value is 0. Enable FIPS by setting the value to 1 if it is 0.
- Select Run > Local Security Policy > Local Policies > Security Options > System cryptography.

Use FIPS compliant algorithms for encryption, hashing and signing to 'enabled'.

Refer to the .NET example client that is available at the Symantec Support Center at the following URL:

http://symantec.com/docs/DOC9264

# Appendix

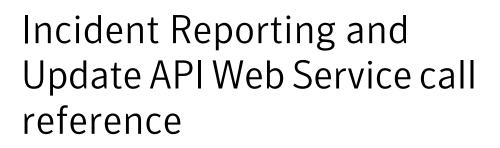

This appendix includes the following topics:

- incidentList()
- incidentDetail()
- incidentBinaries()
- listCustomAttributes()
- listIncidentStatus()
- updateIncidents()
- incidentViolations()

# incidentList()

incidentList()—returns a list of incident IDs by executing a saved report on the Enforce Server.

## Syntax

IncidentListResponse = IncidentServicePortType.incidentList(IncidentListRequest);

### Inputs

This call takes a single IncidentListRequest type as its argument. IncidentListRequest encapsulates the ID of the saved report to execute on the Enforce Server and the date used to constrain the list of incident IDs returned by the call.

The following table describes the IncidentListRequest fields.

| Table A-1 | IncidentListRequest | instance variables |
|-----------|---------------------|--------------------|
|-----------|---------------------|--------------------|

| Name          | Туре | Description                                                                                                    |
|---------------|------|----------------------------------------------------------------------------------------------------|
| savedReportId | int  | Specifies the ID of the saved report to<br>execute on the Enforce Server. This<br>report must be created using the<br>Enforce Server administration console<br>before executing the Web Service call.<br>There is no mechanism to create a<br>saved report by the Incident Reporting<br>and Update API Web Service.<br>See "Creating a saved report for an<br>Incident Reporting and Update API<br>client" on page 19. |

| Name                          | Туре     | Description                                                                                                    |
|-------------------------------|----------|----------------------------------------------------------------------------------------------------|
| incidentCreationDateLaterThan | dateTime | Constrains the list of returned incident<br>IDs to include only incidents that were<br>created after the<br>incidentCreationDateLaterThan<br>date.                                                                                 |
|                               |          | A null value retrieves no reports.                                                                                                    |
|                               |          | As a best practice, client applications<br>should record the creation time of the<br>latest incident they retrieved and use<br>that time to retrieve only newly created<br>incident IDs.                                           |
|                               |          | If you need to further constrain the list of returned incident IDs, either:                                                                                                    |
|                               |          | <ul> <li>Customize filters for the saved<br/>report that you reference, or</li> <li>Configure role-based access<br/>controls for the Web Service client<br/>user to limit the type of incidents<br/>that can be viewed.</li> </ul> |
|                               |          | See "Creating a user and role for an<br>Incident Reporting and Update API<br>client" on page 16.                                                                                                    |

#### Table A-1 IncidentListRequest instance variables (continued)

## Outputs

Returns an IncidentListResponse object that encapsulates a list of incident IDs. The list is a subset of the IDs described by the saved report, constrained by the value of the incidentCreationDateLaterThan instance variable and any role-based access controls applied to the Web Service user.

See "Creating a saved report for an Incident Reporting and Update API client" on page 19. See "Creating a user and role for an Incident Reporting and Update API client" on page 16.

## Example

The following example shows how a Java client retrieves a list of incidents with  ${\tt incidentList()}$  .

**Note:** The Java code in this section is for instructional purposes only and does not demonstrate a complete client implementation. The sample code is available at the Symantec Support Center at the following URL:

```
http://symantec.com/docs/DOC9265
```

```
IncidentListRequest request = new IncidentListRequest();
XMLGregorianCalendar setDate = null;
GregorianCalendar c = new GregorianCalendar();
c.setTime(incidentDate);
setDate = DatatypeFactory.newInstance().newXMLGregorianCalendar(c);
request.setIncidentCreationDateLaterThan(setDate);
request.setSavedReportId(Integer.parseInt(reportId));
try
  {
     IncidentServicePortType clientPort = client.getPortClient();
     IncidentListResponse response=clientPort.incidentList(request);
     List<Integer> incidentIds = response.getIncidentId();
     for(int incidentid:incidentIds)
       {
         System.out.println("Incident ID: " + incidentid);
       }
     }
```

# Faults

The incidentList call can return the following general faults:

- AuthenticationFailedFault
- AuthorizationFailedFault
- ServiceErrorFault

If a client specifies an invalid saved report ID, the error is captured in a <code>ServiceErrorFault</code>. The <code>ServiceErrorFault</code> also captures any unknown runtime errors.

# incidentDetail()

incidentDetail()—requests the details of a specified incident.

# Syntax

IncidentDetailResponse = IncidentServicePortType.incidentDetail(IncidentDetailRequest);

# Inputs

This call takes a single IncidentDetailRequest type as its argument. IncidentDetailRequest encapsulates a list of incident IDs. The response returns details for each of the incidents in the list. The request may optionally indicate whether the Web Service should also return incident violation data and historical information.

For best performance, Symantec recommends that you retrieve multiple incidents in a single call to the incidentDetails() method. Retrieving 50 - 100 incidents per call provides the best performance.

The following table describes the IncidentDetailRequest fields.

| Name           | Туре | Description                                                                                                    |
|----------------|------|----------------------------------------------------------------------------------------------------|
| incidentLongId | long | This required field identifies the unique<br>ID of the Symantec Data Loss<br>Prevention 12.5.2 or later incident<br>whose details you want to retrieve.<br>You may include any number of<br>incident IDs in the request.             |
| incidentId     | int  | This required field identifies the unique<br>legacy (Symantec Data Loss<br>Prevention 12.5.1 or previous) ID of<br>the incident whose details you want to<br>retrieve. You may include any number<br>of incident IDs in the request. |

#### Table A-2 IncidentDetailRequest fields

| Name              | Туре    | Description                                                                                                    |
|-------------------|---------|----------------------------------------------------------------------------------------------------|
| includeViolations | Boolean | This optional element indicates<br>whether the Web Service should return<br>policy violation data with the basic<br>incident details. A single message may<br>violate multiple policies, and additional<br>fields are added to the response for<br>each policy violation.                  |
|                   |         | Each Symantec Data Loss Prevention<br>component logs different violation<br>data. For example, the<br>NetworkIncidentDetailType<br>returns a violating header, body, or file<br>attachment component as part of the<br>violation data.<br>See "About incident detail types"<br>on page 26. |
| includeHistory    | Boolean | This optional element indicates<br>whether the Web Service should return<br>incident history information with the<br>basic incident details.                                                                                                    |

#### Table A-2IncidentDetailRequest fields (continued)

# Outputs

Returns an IncidentDetailResponse document. The response includes an IncidentDetailType object for each incidentId requested. The IncidentDetailType describes the common features that are shared by all Symantec Data Loss Prevention incidents. A client may choose to cast the IncidentDetailType to a product group detail type or a specific product component detail type to access unique features of the incident.

| Table A-3 | Incident Detail Response |
|-----------|--------------------------|
|-----------|--------------------------|

| Name           | Туре | Description                                                                                           |
|----------------|------|----------------------------------------------------------------------------------------------------|
| incidentLongId | long | The incident ID of the requested<br>incident (Symantec Data Loss<br>Prevention 12.5.2 or subsequent). |

| Name               | Туре     | Description                                                                                                    |
|--------------------|----------|----------------------------------------------------------------------------------------------------|
| incidentId         | int      | The incident ID of the requested<br>legacy incident (Symantec Data Loss<br>Prevention 12.5.1 or previous).                         |
|                    |          | If the incident ID exceeds the<br>maximum integer value, the<br>IncidentDetailResponse will<br>return a value of 0 for this field. |
| statusCode         | string   | The status code returns the status of<br>the incident detail request. The status<br>code contains one of the following<br>values:  |
|                    |          | <ul><li>AUTHORIZATION_FAILED</li><li>INCIDENT_NOT_FOUND</li></ul>                                                                  |
| IncidentDetailType | incident | Contains a data structure that returns the details for the requested incident.                                                     |
|                    |          | See "About incident detail types" on page 26.                                                                                      |
|                    |          | See "About extended incident detail types" on page 71.                                                                             |

#### Table A-3Incident Detail Response (continued)

See "About incident detail types" on page 26.

See "About extended incident detail types" on page 71.

## Example

The following example shows how a Java client retrieves the details of a single incident with incidentDetail().

Note: The Java code in this section is for instructional purposes only and does not demonstrate a complete client implementation. The sample code is available at the Symantec Support Center at

http://symantec.com/docs/DOC9265

```
boolean includeHistory = true;
boolean includeViolations = true;
IncidentDetailRequest request = new IncidentDetailRequest();
request.getIncidentId().add(incidentId);
request.setIncludeHistory(includeHistory);
request.setIncludeViolations(includeViolations);
trv
{
IncidentServicePortType clientPort = client.getPortClient();
IncidentDetailResponse response = clientPort.incidentDetail(request);
for(IncidentDetailResult result: response.getResponse())
 {
 System.out.println("-----");
 System.out.println(" Incident details for the incident id: "+ result.getIncidentId());
 System.out.println("-----\n");
 System.out.println("The Response status code is: "+result.getStatusCode());
 IncidentDetailType incidentDetails = result.getIncident();
 System.out.println("Incident creation date=" + incidentDetails.getIncidentDetectionDate());
 }
}
catch (AuthenticationFailedFault ex)
{
 System.out.println("User or password is not valid.");
catch (AuthorizationFailedFault ex)
{
 System.out.println("User is not authorized for this action.");
}
catch (Exception ex)
{
 System.out.println(ex.getMessage());
}
```

### Faults

The incidentDetail call return the following general faults:

- ServiceErrorFault
- AuthenticationFailedFault

AuthorizationFailedFault

# incidentBinaries()

incidentBinaries() — retrieves additional components of the message that generated an incident, such as the message header, body, and binary attachments.

# Syntax

```
IncidentBinariesResponse =
IncidentServicePortType.incidentBinaries(IncidentBinariesRequest);
```

### Inputs

This call takes a single IncidentBinariesRequest type as its argument. IncidentBinariesRequest encapsulates the ID of the incident for which to retrieve additional components. The request can also indicate whether the response document should include the original message, all message components, or a specific message component in the response.

| Name                   | Туре    | Description                                                                                                    |
|------------------------|---------|----------------------------------------------------------------------------------------------------|
| incidentLongId         | long    | This required field identifies the unique<br>ID of the Symantec Data Loss<br>Prevention 12.5.2 or later incident<br>whose components you want to<br>retrieve.             |
| incidentId             | int     | This required field identifies the unique<br>legacy (Symantec Data Loss<br>Prevention 12.5.1 or previous) ID of<br>the incident whose components you<br>want to retrieve. |
|                        |         | If the incident ID exceeds the<br>maximum integer value, the<br>IncidentBinariesResponse will<br>return a value of 0 for this field.                                      |
| includeOriginalMessage | Boolean | This optional element indicates<br>whether the Web Service should<br>include the original message in the<br>response document.                                            |

#### Table A-4 IncidentBinariesRequest fields

| Name                 | Туре    | Description                                                                                                    |
|----------------------|---------|----------------------------------------------------------------------------------------------------|
| includeAllComponents | Boolean | This optional element indicates<br>whether the Web Service should<br>include all message components (for<br>example, headers and file<br>attachments) in the response<br>document.                                                                                                    |
| componentLongId      | long    | This optional element indicates a specific message component ID to return in the response document. Each message component has a unique component ID. The component long ID is used in incidents created by Symantec Data Loss Prevention 12.5.2 or later                                                                                                    |
| componentId          | int     | This optional element indicates a<br>specific message component ID to<br>return in the response document. Each<br>message component has a unique<br>component ID. The component integer<br>ID is used in incidents created by<br>Symantec Data Loss Prevention<br>12.5.1 or previous.<br>If the component ID exceeds the<br>maximum integer value, the<br>IncidentBinariesResponse will<br>return a value of 0 for this field. |

#### Table A-4IncidentBinariesRequest fields (continued)

# Example

The following example shows how a Java client retrieves a list of incidents with incidentBinaries().

**Note:** The Java code in this section is for instructional purposes only and does not demonstrate a complete client implementation. The sample code is available at the Symantec Support Center at:

http://symantec.com/docs/DOC9265

```
int componentId = id;
boolean getOriginalMessage = true;
IncidentBinariesRequest request = new IncidentBinariesRequest();
request.setIncidentId(incidentId);
request.setIncludeAllComponents(getAllComponents);
if (getAllComponents)
{
   request.setComponentId(componentId);
}
request.setIncludeOriginalMessage(getOriginalMessage);
request.setIncludeAllComponents(getAllComponents);
try
{
IncidentServicePortType clientPort = client.getPortClient();
IncidentBinariesResponse response = clientPort.incidentBinaries(request);
 if(response.getComponent()!=null)
 {
   for(IncidentBinariesResponse.Component responseComponent : response.getComponent())
   {
    //downloading all the components including the email body text as an attachment
   File file = new File(".");
    saveFile(responseComponent.getContent().getInputStream(), file.getCanonicalPath() + \
       "\\"+responseComponent.getName());
    System.out.println("Binary component Name: "+responseComponent.getName());
    System.out.println("Binary component ID: "+responseComponent.getComponentId());
    System.out.println("Binary component Type: "+responseComponent.getComponentType());
    System.out.println("Saved the binary conent to file: "+ file.getCanonicalPath() + \
       "\\"+responseComponent.getName());
    }
  if(Boolean.parseBoolean(getOriginalMessage)
   File file = new File(".");
   saveFile(response.getOriginalMessage().getInputStream(), file.getCanonicalPath() + \
        "\\"+"original message");
   System.out.println("Saved the orignal message to: "+ file.getCanonicalPath()+"\\"+ \
        "original message");
  }
}
```

```
catch(Exception exp)
{
   System.out.println(exp.getMessage());
   exp.printStackTrace();
}
...
private void saveFile(InputStream stream, String fileName) throws IOException
{
   // code to write contents of the input stream to a specified file name
}
```

# Faults

The incidentBinaries call can return the following general faults:

- ServiceErrorFault
- AuthenticationFailedFault
- AuthorizationFailedFault
- IncidentNotFoundFault
- ComponentNotFoundFault
- InvalidRequestFault

# listCustomAttributes()

listCustomAttributes () — returns a list of all custom attribute names defined in the Symantec Data Loss Prevention deployment.

## Syntax

CustomAttributeList attributeList = servicePort.listCustomAttributes();

### Inputs

This method call takes no arguments.

### Outputs

Returns a customAttributeList object that contains a list of custom attribute names. You define custom attributes in the Enforce Server administration console. See "About custom attributes" in the *Symantec Data Loss Prevention Administration Guide*.

# Examples

**Note:** The Java code in this section is for instructional purposes only and does not demonstrate a complete client implementation. The sample code is available at the Symantec Support Center at:

http://symantec.com/docs/DOC9265

```
String serviceNamespace ="http://www.company.com/v2011/enforce/webservice/incident";
QName serviceQName = new QName(serviceNamespace,"IncidentService");
```

```
URL serviceWsdlUrl = new URl(wsdlLocation);
// The location should be the complete URL starting with https.
// For example: https//enforce_server/ProtectManager/services/v2011/incidents?wsdl
```

IncidentService webService = new IncidentService(serviceWsdlUrl, serviceQName); IncidentServicePortType servicePort = webService.getIncidentServicePortType(); CustomAttributeList attributeList = servicePort.listCustomAttributes();

### Faults

- AuthenticationFailedFault
- AuthorizationFailedFault
- ServiceErrorFault

# listIncidentStatus()

listIncidentStatus()—returns a list of the custom status values defined in the Symantec
Data Loss Prevention deployment.

### Syntax

```
IncidentStatusList statusList = servicePort.listIncidentStatus();
```

### Inputs

The listIncidentStatus() method call takes no arguments.

# Outputs

Returns a incidentStatusList object that contains a list of status values. You define status values in the Enforce Server administration console. See "Configuring status attributes and values" in the *Symantec Data Loss Prevention Administration Guide*.

# Example

**Note:** The Java code in this section is for instructional purposes only and does not demonstrate a complete client implementation. The sample code is available at the Symantec Support Center at:

http://symantec.com/docs/DOC9265

```
String serviceNamespace ="http://www.company.com/v2011/enforce/webservice/incident";
QName serviceQName = new QName(serviceNamespace,"IncidentService");
```

URL serviceWsdlUrl = new URL(wsdlLocation);

```
// location should be the complete url starting with https
// For example: https//enforce_server/ProtectManager/services/v2011/incidents?wsdl
```

IncidentService webService = new IncidentService(serviceWsdlUrl, serviceQName); IncidentServicePortType servicePort = webService.getIncidentServicePortType(); IncidentStatusList statusList = servicePort.listIncidentStatus();

# Faults

- AuthenticationFailedFault
- AuthorizationFailedFault
- ServiceErrorFault

# updateIncidents()

updateIncidents()—updates incident details for one or more incidents.

# Syntax

IncidentUpdateResponse response = servicePort.updateIncidents(request);

## Inputs

Each invocation of the <code>updateIncidents()</code> method defines one or more batches that each contain a list of one or more incident IDs to be updated. Each batch also defines the fields and values to update. Only the fields that are specified in the request are updated. To reset the value of a field, set the new value to a blank string.

Using this batching logic, you can update multiple incidents with the same values. For example, in a single call to the updateIncidents() method, you can set all of the incidents IDs specified in the batch to a new status value. You can also specify multiple batches in a single call. Each batch can specify different incident IDs and values to update.

For best performance, Symantec recommends that you update multiple incidents in a single batch wherever possible. Updating 50 – 500 incidents per batch provides the best performance.

Incidents are not locked during updates. "Optimistic" locking is used and the most recent update operation sets the values of the fields. The response to this method call contains a status message that describes whether or not all the updates succeeded for each batch. An error is returned when an incident ID is not found.

| Name           | Туре   | Description                                                                                                    |
|----------------|--------|----------------------------------------------------------------------------------------------------|
| batchID        | string | The requiredIncidentUpdateBatch field<br>is available for use by client applications.<br>You can use this field to track batches of<br>incident updates. The field is not used by<br>Symantec Data Loss Prevention. Symantec<br>recommends that you use a unique identifier<br>such as a GUID to track batches. |
|                |        | An incident update call can contain multiple<br>batches that each contain a list of incident<br>IDs. Each batch also contains a set of<br>incident fields and values that are to be<br>updated for all incidents in that batch.                                                                                 |
| incidentLongId | long   | This required field identifies the unique ID<br>of the Symantec Data Loss Prevention<br>12.5.2 or later incident whose details you<br>want to retrieve. You may include any<br>number of incident IDs in the request.                                                                                           |

#### Table A-5updateIncidents() instance variables

| Name               | Туре               | Description                                                                                                    |
|--------------------|--------------------|----------------------------------------------------------------------------------------------------|
| incidentId         | int                | This required field identifies the unique<br>legacy (Symantec Data Loss Prevention<br>12.5.1 or previous) ID of the incident whose<br>details you want to retrieve. You may<br>include any number of incident IDs in the<br>request. |
| incidentAttributes | IncidentAttributes | The IncidentAttributes object<br>represents the set of attributes and values<br>to be updated for each batch.<br>See Table A-6.                                                                                                    |

#### Table A-5 updateIncidents() instance variables (continued)

Table A-6

IncidentAttributes types and values

| Name             | Туре                                                                             | Description                                                                                                    |
|------------------|----------------------------------------------------------------------------------|----------------------------------------------------------------------------------------------------|
| IncidentSeverity | string                                                                           | Represents the severity level of the incident.<br>The possible values are:<br><ul> <li>HIGH</li> <li>MEDIUM</li> <li>LOW</li> <li>INFO</li> </ul> The IncidentSeverity field is not case sensitive.                                                      |
| IncidentStatus   | string                                                                           | Represents the status value of the incident.<br>You define incident status values using the<br>Enforce Server administration console.<br>See "Configuring status attributes and<br>values" in the Symantec Data Loss<br>Prevention Administration Guide. |
| IncidentNote     | <pre>IncidentNote     dateAndTime (type: dateTime)     note (type: string)</pre> | Represents notes that are stored with an incident. You define both the date and the text of the note.                                                                                                    |

| Name            | Туре                                                                                      | Description                                                                                                    |
|-----------------|-------------------------------------------------------------------------------------------|----------------------------------------------------------------------------------------------------|
| CustomAttribute | CustomAttributeType <ul> <li>name (type: string)</li> <li>value (type: string)</li> </ul> | Represents custom attributes that are<br>associated with an incident. You define zero<br>or more custom attributes using the Enforce<br>Server administration console. To update a<br>specific custom attribute, reference its name<br>with the name attribute and its value with<br>the value attribute. |
| DataOwner       | <pre>DataOwnerType     name (type: string)     email (type: string)</pre>                 | Represents the owner of the data that caused a policy violation.                                                                                                    |

#### Table A-6IncidentAttributes types and values (continued)

| Name                | Туре   | Description                                                                                                    |
|---------------------|--------|----------------------------------------------------------------------------------------------------|
| RemediationStatus   | string | Represents the remediation status of an incident. You can set the following values:                                                                                                    |
|                     |        | <ul> <li>BLOCKED</li> <li>CONTENT_REMOVED</li> <li>CUSTOM_ACTION_ON_EMAIL</li> <li>EMAIL_APPROVED</li> <li>EMAIL_BLOCKED</li> <li>EMAIL_QUARANTINED</li> <li>ENDFOINT_BLOCK</li> <li>ENDPOINT_NOTIFY</li> <li>ENDPOINT_FILE_QUARANTINE_FAILED</li> <li>ENDPOINT_NOTIFY_CANCEL_ALLOW</li> <li>ENDPOINT_NOTIFY_CANCEL_BLOCK</li> <li>ENDPOINT_NOTIFY_CANCEL_TIMEOUT_ALLOW</li> <li>ENDPOINT_NOTIFY_CANCEL_TIMEOUT_BLOCK</li> <li>FLEX_RESPONSE_ERROR</li> <li>FLEX_RESPONSE_REQUESTED</li> <li>MESSAGE_MODIFIED</li> <li>PASSED</li> <li>PLACE_HOLDER_DO_NOT_USE</li> <li>PROTECT_FILE_QUARANTINED</li> <li>PROTECT_FILE_QUARANTINED</li> <li>PROTECT_FILE_QUARANTINED</li> <li>REST_PERFORMED_DRM</li> <li>REST_PERFORMED_DRM_ACTION</li> </ul> |
| RemediationLocation | string | Represents the remediation location of the incident. Values can be user-defined.                                                                                                    |

#### Table A-6IncidentAttributes types and values (continued)

# Outputs

IncidentUpdateBatchResult [batchID, InaccessibleIncidentId, StatusCode]

Returns an IncidentUpdateResponse object.

The response to this method contains a separate data structure for each batch that was sent in the request. The data structure contains the fields described in Table A-7.

Table A-7IncidentUpdateResponse fields

| Name                   | Туре   | Description                                                                                                    |  |
|------------------------|--------|----------------------------------------------------------------------------------------------------|--|
| batchID                | string | The batch number that is defined in the update request.                                                           |  |
| InaccessibleIncidentId | int    | Contains the incident ID of incidents for which an update was requested but the incident cannot be found.         |  |
| statusCode             | string | The status code indicates the success or failure of the requested updates of each batch. The possible values are: |  |
|                        |        | ■ SUCCESS                                                                                                    |  |
|                        |        | <ul> <li>PARTIAL SUCCESS</li> </ul>                                                                               |  |
|                        |        | <ul> <li>VALIDATION ERROR</li> </ul>                                                                              |  |
|                        |        | <ul> <li>ALL_INCIDENTS_INACCESSIBLE_OR_DELETED</li> </ul>                                                         |  |
|                        |        | <ul> <li>AUTHORIZATION_FAILED</li> </ul>                                                                          |  |
|                        |        | <ul> <li>SQL_ERROR</li> </ul>                                                                                     |  |

# Example

**Note:** The Java code in this section is for instructional purposes only and does not demonstrate a complete client implementation. The sample code is available at the Symantec Support Center at:

http://symantec.com/docs/DOC9265

```
IncidentUpdateRequest request = new IncidentUpdateRequest();
IncidentUpdateBatch batch = new IncidentUpdateBatch();
batch.setBatchId("_" + UUID.randomUUID().toString());
List<IncidentUpdateBatch> actions = request.getUpdateBatch();
actions.add(batch);
List<Integer> incidentIDs = batch.getIncidentId();
incidentIDs.add("IncidentId");
//User provides incident ID
IncidentAttributes attributes = new IncidentAttributes();
```

```
batch.setIncidentAttributes(attributes);
```

```
IncidentStatusType status = new IncidentStatusType();
status.setValue("Value");
//User provides the value to be updated
```

attributes.setStatus(status);

```
IncidentServicePortType servicePort = client.getPortClient();
IncidentUpdateResponse response = servicePort.updateIncidents(request);
```

### Faults

- AuthenticationFailedFault
- AuthorizationFailedFault
- ServiceErrorFault

# incidentViolations()

incidentViolations() returns the highlighted matches for an incident.

# Syntax

### Inputs

This call takes a single IncidentViolationsRequest type as its argument. IncidentViolationsRequest encapsulates the incident ID of the incident.

#### Table A-8 IncidentViolations instance variable

| Name           | Туре | Description                                                                                                    |
|----------------|------|----------------------------------------------------------------------------------------------------|
| incidentLongId | long | This required field identifies the unique<br>ID of the Symantec Data Loss<br>Prevention 12.5.2 or later incident<br>whose violations you want to retrieve.<br>You may include any number of<br>incident IDs in the request. |

| Name                   | Туре    | Description                                                                                                    |
|------------------------|---------|----------------------------------------------------------------------------------------------------|
| incidentId             | int     | This required field identifies the unique<br>legacy (Symantec Data Loss<br>Prevention 12.5.1 or previous) ID of<br>the incident whose violations you want<br>to retrieve. You may include any<br>number of incident IDs in the request. |
| includeImageViolations | Boolean | This optional element specifies<br>whether image violations should be<br>included in the<br>IncidentViolationsResponse.                                                                                                    |

#### Table A-8IncidentViolations instance variable (continued)

### Output

Returns an IncidentViolationsResponse object that includes all matches in the incident.

### Example

Figure A-1 shows an incidentViolationRequest object. The request includes one or more incident IDs.

Figure A-1 incidentViolationsRequest example

The response object returns a text or file size or document violation.

Figure A-2 shows an incidentViolationResponse object with violating text.

| rigure A-2 incluent violations response example | Figure A-2 | incidentViolationsResponse example |
|-------------------------------------------------|------------|------------------------------------|
|-------------------------------------------------|------------|------------------------------------|

```
- <S:Envelope>
```

```
-<S:Body>
```

```
- <ns4:incidentViolationsResponse>
```

```
- <ns4:incidentViolation>
```

<ns4:incidentId>1874</ns4:incidentId>

<ns4:statusCode>SUCCESS</ns4:statusCode>

- <ns4:violatingComponent id="451251">
  - <ns4:name>LICENSE.txt</ns4:name>

<ns4:documentFormat>ascii</ns4:documentFormat>

- <ns4:violatingComponentType id="3">Attachment</ns4:violatingComponentType> <ns4:violationCount>3</ns4:violationCount>
- <ns4:violatingSegment>

<ns4:text type="NonViolation">...programs constitute</ns4:text>

```
<ns4:text type="Violation" ruleId="101" ruleName="Keyword">confidential</ns4:text>
- <ns4:text type="NonViolation">
```

proprietary information of eviware Soft...ovide, or otherwise make available such </ns4:text>

```
<ns4:text type="Violation" ruleId="101" ruleName="Keyword">confidential</ns4:text>
```

```
- <ns4:text type="NonViolation">
```

information in any form to any third pa...nable security measures to protect such </ns4:text>

```
<ns4:text type="Violation" ruleId="101" ruleName="Keyword">confidential</ns4:text>
<ns4:text type="NonViolation">information, but wi...</ns4:text>
```

```
</ns4:violatingSegment>
```

```
</ns4:violatingComponent>
```

```
</ns4:incidentViolation>
```

```
</ns4:incidentViolationsResponse>
```

```
</S:Body>
```

</S:Envelope>

The following example shows an incidentViolationResponse object with violating file size:

The following example shows an incidentViolationResponse object with violating document (line breaks added for legibility):

# Appendix

# Base Incident Detail Types

This appendix includes the following topics:

- IncidentDetailType
- NetworkIncidentDetailType
- DiscoverIncidentDetailType
- EndpointIncidentDetailType
- RestIncidentDetailType

# IncidentDetailType

IncidentDetailType – defines the common fields that are shared by all Symantec Data Loss Prevention incidents.

# Base fields

IncidentDetailType defines the following fields.

Note that the exact XML fields returned in the IncidentDetailResponse document depend on the role-based access controls for the Web Service client user. For example, custom attribute elements are returned only if you explicitly enable that permission for the role to which the Web Service client belongs.

See "Creating a user and role for an Incident Reporting and Update API client" on page 16.

| Field                | Туре     | Occurrences | Description                                                                                                    |
|----------------------|----------|-------------|----------------------------------------------------------------------------------------------------|
| incidentLongId       | long     | 1           | The incident ID of the requested incident<br>(Symantec Data Loss Prevention 12.5.2<br>or subsequent).                                                                                                    |
| incidentId           | int      | 1           | The incident ID of the requested legacy<br>incident (Symantec Data Loss<br>Prevention 12.5.1 or previous).<br>If the incident ID exceeds the maximum<br>integer value, the<br>IncidentDetailType will return a<br>value of 0 for this field.                               |
| incidentCreationDate | datetime | 1           | The date and time when the incident<br>was added to the Enforce Server<br>database.<br>Products such as Endpoint Prevent may<br>create an incident some time after the<br>actual violation occurs. This can happen<br>when endpoints are disconnected from<br>the network. |
| detectionDate        | datetime | 1           | The date and time at which the<br>Symantec Data Loss Prevention<br>software detected the incident.                                                                                                    |

| Field         | Туре                             | Occurrences | Description                                                                                                    |
|---------------|----------------------------------|-------------|----------------------------------------------------------------------------------------------------|
| severity      | IncidentSeverityType<br>(string) | 1           | The severity label of the incident. This field also contains an integer value severityId attribute that corresponds to the severity of the incident.                                                                                                    |
| status        | IncidentStatusType<br>(string)   | 1           | The status label of the incident. This field<br>also contains an integer value<br>statusId attribute that corresponds to<br>the incident status.                                                                                                    |
| messageSource | MessageSource (string)           | 1           | The localized label that corresponds to<br>the Symantec Data Loss Prevention<br>product that generated the incident. This<br>field also contains a string value<br>sourceType attribute that indicates the<br>Symantec Data Loss Prevention product<br>that generated the incident.<br>sourceType can be one of:<br>NETWORK—Network Monitor, |
|               |                                  |             | <ul> <li>Network Prevent for Email, or<br/>Network Prevent for Web</li> <li>DISCOVER—Network Discover or<br/>Network Protect</li> <li>ENDPOINT—Endpoint Discover or<br/>Endpoint Prevent</li> </ul>                                                                                                    |
|               |                                  |             | <ul><li>DIM</li><li>DAR</li></ul>                                                                                                    |
| messageType   | MessageType (string)             | 1           | Contains a string value (and integer<br>value typeld attribute) that corresponds<br>to the Symantec Data Loss Prevention<br>product component that generated the<br>incident.                                                                                                    |
|               |                                  |             | Client applications can use the<br>messageType value to cast the basic<br>IncidentDetailType into a sub-type<br>of the product group or product<br>component that generated the incident.<br>These sub-types provide additional fields<br>unique to the group or component.<br>See "About incident detail types"<br>on page 26.              |

#### Table B-1 IncidentDetailType fields (continued)

| Field               | Туре                          | Occurrences | Description                                                                                                    |
|---------------------|-------------------------------|-------------|----------------------------------------------------------------------------------------------------|
|                     |                               |             |                                                                                                    |
| policy              | PolicyType                    | 1           | Describes the policy that the message<br>violated to generate the incident. If a<br>message violates multiple policies,<br>additional policies are described in the<br>otherViolatedPolicy field.                                                                |
|                     |                               |             | The PolicyType contains a policyId<br>attribute. This integer attribute uniquely<br>identifies the policy in the Enforce Server<br>administration console. PolicyType<br>also contains a name and version<br>element to describe the violated policy<br>further. |
| violatedPolicyRule  | PolicyRuleType                | 1–many      | Describes the exact rule(s) within the<br>policy that the message violated. A<br>single policy can define many rules, and<br>a given message can potentially violate<br>each of the policy rules.                                                                |
|                     |                               |             | The PolicyRuleType contains a ruleId attribute. This integer attribute uniquely identifies the policy in the Enforce Server administration console. PolicyRuleType also contains the name of the rule in a ruleName element.                                     |
| otherViolatedPolicy | PolicyType                    | 0-many      | Describes any additional policies that<br>the message violated. See the<br>description of policy above.                                                                                                    |
| blockedStatus       | BlockedStatusType<br>(string) | 1           | A string value that indicates whether the<br>message was blocked. This field also<br>contains an integer value<br>blockedStatusId attribute that<br>corresponds to the incident status.                                                                          |

#### Table B-1 IncidentDetailType fields (continued)

| Field                | Туре                     | Occurrences | Description                                                                                                    |
|----------------------|--------------------------|-------------|----------------------------------------------------------------------------------------------------|
| matchCount           | int                      | 1           | Indicates the number of detection rule<br>matches in this incident. The exact<br>meaning of the matchCount field<br>depends on the criteria used to detect<br>the incident. For example, if a policy rule<br>uses a pattern to detect incidents,<br>matchCount indicates the number of<br>pattern matches that were found. If a<br>rule uses a file type or file size criterion<br>to detect incidents, the matchCount<br>value is 1 if the file type or size is<br>detected.                                                                                                    |
| ruleViolationCount   | int                      | 0–1         | Indicates the number of policy rules that<br>were violated. This field is included only<br>when the client requests violation data<br>with the includeViolations field in<br>the incidentDetail() request.                                                                                                    |
| detectionServer      | string                   | 1           | The name of the detection server that created the incident.                                                                                                    |
| customAttributeGroup | CustomAttributeGroupType | 0–many      | One or more of these elements are<br>present when custom attributes are<br>returned in the incident detail.<br>Custom attributes are optional data<br>fields that you can use to store<br>supplemental information about an<br>incident. Your organization may use<br>custom attributes to assist in the<br>workflow for remediating or evaluating<br>incidents. See the <i>Symantec Data Loss</i><br><i>Prevention Administration Guide</i> for<br>more information about custom<br>attributes.<br>See "Creating a user and role for an<br>Incident Reporting and Update API<br>client" on page 16. |

#### Table B-1IncidentDetailType fields (continued)

| Field           | Туре                     | Occurrences | Description                                                                                                    |
|-----------------|--------------------------|-------------|----------------------------------------------------------------------------------------------------|
| incidentHistory | IncidentHistoryEntryType | 0-many      | One or more of these elements are<br>present when you request incident<br>history to be included in an<br>incidentDetail call.<br>The incident history records changes to<br>the incident status or severity, as well<br>as any changes enacted by response<br>rules.                                                |
| dataOwner       | DataOwnerType            | 0-1         | The dataOwner field includes a sequence of names and email addresses that describe the people who are responsible for remediating this incident. Each name and email address must be configured manually, or with a lookup plug-in. See the Symantec Data Loss Prevention Administration Guide for more information. |

#### Table B-1IncidentDetailType fields (continued)

The following table describes the messageType string values and integer ID values associated with the messageType field. Note that some string values, such as HTTP and FTP, can describe either a network product category or endpoint product category. Use the typeId attribute value or examine the messageSource field to determine the exact component type.

#### Table B-2 messageType integer values

| String value | typeld<br>attribute<br>value | Product category type     | Product component type     |
|--------------|------------------------------|---------------------------|----------------------------|
| SMTP         | 2                            | NetworkIncidentDetailType | NetworkEmailIncidentDetail |
| HTTP         | 3                            | NetworkIncidentDetailType | NetworkHTTPIncidentDetail  |
| FTP          | 4                            | NetworkIncidentDetailType | NetworkFTPIncidentDetail   |
| NNTP         | 5                            | NetworkIncidentDetailType | NetworkNNTPIncidentDetail  |
| MSN          | 6                            | NetworkIncidentDetailType | EndpointIMIncidentDetail   |
| AIM          | 7                            | NetworkIncidentDetailType | EndpointIMIncidentDetail   |
| YAHOO        | 8                            | NetworkIncidentDetailType | EndpointIMIncidentDetail   |

| String value         | typeld<br>attribute<br>value | Product category type      | Product component type                                                                                                    |
|----------------------|------------------------------|----------------------------|----------------------------------------------------------------------------------------------------|
| Filesystem           | 9                            | DiscoverIncidentDetailType | DiscoverFileSystemIncidentDetail                                                                                                    |
| SSL                  | 10                           | NetworkIncidentDetailType  | NetworkHTTPIncidentDetail                                                                                                    |
| LotusNotes           | 11                           | DiscoverIncidentDetailType | DiscoverLotusNotesIncidentDetail                                                                                                    |
| Removable<br>Storage | 13                           | EndpointIncidentDetailType | EndpointLocalFileSystemIncidentDetail                                                                                               |
| Local Drive          | 14                           | EndpointIncidentDetailType | EndpointLocalFileSystemIncidentDetail                                                                                               |
| EndpointFileSystem   | 15                           | DiscoverIncidentDetailType | DiscoverFileSystemScannerIncidentDetail                                                                                             |
| WebServerScanner     | 18                           | DiscoverIncidentDetailType | DiscoverWebServerScannerIncidentDetail                                                                                              |
|                      |                              |                            | The WebServerScanner target was deprecated in Symantec Data Loss Prevention 14.5.                                                   |
| FileSystemScanner    | 19                           | DiscoverIncidentDetailType | DiscoverFileSystemScannerIncidentDetail<br>The FileSystemScanner target was<br>deprecated in Symantec Data Loss<br>Prevention 14.5. |
| LiveLinkScanner      | 20                           | DiscoverIncidentDetailType | DiscoverLivelinkScannerIncidentDetail                                                                                               |
| DocumentumScanner    | 21                           | DiscoverIncidentDetailType | DiscoverDocumentumScannerIncidentDetail                                                                                             |
| GenericScanner       | 22                           | DiscoverIncidentDetailType | DiscoverGenericScannerIncidentDetail                                                                                                |
| WebServices          | 23                           | DiscoverIncidentDetailType | DiscoverWebServiceIncidentDetail                                                                                                    |
| CD/DVD               | 24                           | EndpointIncidentDetailType | EndpointLocalFileSystemIncidentDetail                                                                                               |
| SQLDatabase          | 25                           | DiscoverIncidentDetailType | DiscoverSQLDatabaseIncidentDetail                                                                                                   |
| Email/SMTP           | 26                           | EndpointIncidentDetailType | EndpointEmailIncidentDetail                                                                                                    |
| HTTP                 | 27                           | EndpointIncidentDetailType | EndpointHTTPIncidentDetail                                                                                                    |
| HTTPS/SSL            | 28                           | EndpointIncidentDetailType | EndpointHTTPIncidentDetail                                                                                                    |
| FTP                  | 29                           | EndpointIncidentDetailType | EndpointFTPIncidentDetail                                                                                                    |
| IM:MSN               | 30                           | EndpointIncidentDetailType | EndpointIMIncidentDetail                                                                                                    |

#### Table B-2 messageType integer values (continued)

| String value                    | typeld<br>attribute<br>value | Product category type      | Product component type                                                                                                    |  |
|---------------------------------|------------------------------|----------------------------|----------------------------------------------------------------------------------------------------|--|
| IM:AIM                          | 31                           | EndpointIncidentDetailType | EndpointIMIncidentDetail                                                                                                    |  |
| IM:Yahoo                        | 32                           | EndpointIncidentDetailType | EndpointIMIncidentDetail                                                                                                    |  |
| Copy to Network<br>Share        | 33                           | EndpointIncidentDetailType | EndpointNetworkIncidentDetailType<br>Note: This release of Symantec Data Loss<br>Prevention does not create incidents of this<br>type.                                                                                                    |  |
| Printer/Fax                     | 34                           | EndpointIncidentDetailType | EndpointPrintFaxIncidentDetail                                                                                                    |  |
| Endpoint clipboard              | 35                           | EndpointIncidentDetailType | EndpointClipboardIncidentDetail                                                                                                    |  |
| SharePoint<br>Crawler           | 36                           | DiscoverIncidentDetailType | DiscoverSharePointCrawlerIncidentDetail                                                                                                    |  |
| Exchange                        | 37                           | n/a                        | This messageType is generated by the Data<br>Classification for Enterprise Vault solution,<br>which is licensed separately from Symantec<br>Data Loss Prevention. There is no product<br>component type available for this<br>messageType, and you cannot use the<br>Incident Reporting and Update API to access<br>classification results. |  |
| Exchange crawler                | 38                           | DiscoverIncidentDetailType | DiscoverExchangeCrawlerIncidentDetail                                                                                                    |  |
| Box Crawler                     | 43                           | DiscoverIncidentDetailType | DiscoverBoxCrawlerIncidentDetail                                                                                                    |  |
| n/a                             | n/a                          | n/a                        | EndpointNNTPIncidentDetail <b>is not implemented in this release</b> .                                                                                                    |  |
| Custom protocol                 | 1000 or<br>greater           | NetworkIncidentDetailType  | NetworkUniversalIncidentDetailType                                                                                                    |  |
| REST<br>Data-in-Motion<br>(DIM) | 48                           | RestIncidentDetailType     | RestDIMIncidentDetail                                                                                                    |  |
| REST Data-at-Rest<br>(DAR)      | 49                           | RestIncidentDetailType     | RestDARIncidentDetail                                                                                                    |  |

#### Table B-2 messageType integer values (continued)

# NetworkIncidentDetailType

NetworkIncidentDetailType – defines the common properties shared by all incidents in the Network product group (Network Monitor, Network Prevent for Email, and Network Prevent for Web).

# Base fields

NetworkIncidentDetailType inherits all of the base fields present in IncidentDetailType.

# Extension fields

NetworkIncidentDetailType extends IncidentDetailType by adding the following fields:

| Field              | Туре                  | Occurrences | Description                                                                                                    |
|--------------------|-----------------------|-------------|----------------------------------------------------------------------------------------------------|
| messageDate        | datetime              | 1           | The date and time at which the network<br>message (for example, an email<br>message, HTTP request, instant<br>message, or other protocol request) was<br>created.                                 |
| originator         | NetworkOriginatorType | 0 - 1       | Details about the sender of the network<br>message, including the sender's IP<br>address and port number, as well as an<br>identifying string.                                                    |
| recipient          | NetworkRecipientType  | 0 - many    | Details about the intended recipient of<br>the network message, including the<br>recipient's IP address and port number,<br>as well as an identifying string.                                     |
| messageBodyContent | string                | 0 - 1       | The full body text of the message that generated the incident.                                                                                                    |
| messageHeader      | MessageComponentType  | 0 - 1       | The header text of the original message.<br>For example, this field includes the<br>subject header for incidents created by<br>Network Prevent for Email.<br>This field is provided only when you |
|                    |                       |             | choose to include violation data in the incident detail request.                                                                                                    |

 Table B-3
 NetworkIncidentDetailType fields

| Field       | Туре                 | Occurrences | Description                                                                                                    |
|-------------|----------------------|-------------|----------------------------------------------------------------------------------------------------|
| messageBody | MessageComponentType | 0 - 1       | The partial body text that violated the policy.<br>This field is provided only when you choose to include violation data in the incident detail request, and only when violation content appears in the message body.                                                               |
| file        | MessageComponentType | 0 - many    | The file that generated the incident. For<br>example, this field might describe a file<br>that was transmitted over FTP or a file<br>attachment to an email message.<br>This field is provided only when you<br>choose to include violation data in the<br>incident detail request. |

#### Table B-3 NetworkIncidentDetailType fields (continued)

# DiscoverIncidentDetailType

DiscoverIncidentDetailType – defines the common properties shared by all Network Discover/Cloud Storage Discover products.

# Base fields

DiscoverIncidentDetailType inherits all of the base fields present in IncidentDetailType.

# Extension fields

DiscoverIncidentDetailType extends IncidentDetailType by adding the following fields:

| Field               | Туре                             | Occurrences | Description                                                                                                    |
|---------------------|----------------------------------|-------------|----------------------------------------------------------------------------------------------------|
| targetServer        | string                           | 0 - 1       | The name of the Network<br>Discover/Cloud Storage Discover Server<br>that performed the scan.                                                                                                    |
| scan                | scanAssignmentType<br>(datetime) | 1           | The complex type<br>scanAssignmentType specifies the<br>date and time that the scan started.<br>scanAssignmentType also contains<br>a scanId attribute that specifies the<br>integer ID of the scan. |
| contentRootPath     | string                           | 1           | The name of the file share, server, or SQL database that was scanned.                                                                                                    |
| target              | string                           | 0 - 1       | The name of the configured Network<br>Discover/Cloud Storage Discover target.                                                                                                    |
| URL                 | string                           | 0 - 1       | The URL or file path associated with a scan target.                                                                                                    |
| seenBefore          | string                           | 0 - 1       | This field indicates whether the incident was previously detected (Yes or No).                                                                                                    |
| superseded          | string                           | 1           | This field indicates whether the incident response was superseded by another response (Yes or No).                                                                                                   |
| remediationLocation | string                           | 0-1         | The location where the file was copied or quarantined.                                                                                                    |

 Table B-4
 DiscoverIncidentDetailType fields

# EndpointIncidentDetailType

EndpointIncidentDetailType – defines the common properties shared by the Endpoint Prevent and Endpoint Discover products.

# Base fields

EndpointIncidentDetailType inherits all of the base fields present in IncidentDetailType.

# Extension fields

EndpointIncidentDetailType **extends** IncidentDetailType **by adding the following fields:** 

| Table B-5         |          |             |                                                                                                    |
|-------------------|----------|-------------|----------------------------------------------------------------------------------------------------|
| Field             | Туре     | Occurrences | Description                                                                                                    |
| eventDate         | datetime | 1           | The date and time at which the violation<br>occurred. This may be different from the<br>time at which the actual incident was<br>created in Symantec Data Loss<br>Prevention.                                                                                                    |
| applicationName   | string   | 0 - 1       | The name of the application that caused the incident.                                                                                                    |
| applicationPath   | string   | 0 - 1       | The full path to the application that caused the incident.                                                                                                    |
| userName          | string   | 0 - 1       | The endpoint user name (for example, MYDOMAIN\bsmith).                                                                                                    |
| machineName       | string   | 0 - 1       | The computer on which the incident occurred.                                                                                                    |
| userJustification | string   | 0 - 1       | The justification label followed by the text presented to the end user in the on-screen notification (for example, Manager Approved: "My manager approved the transfer of this data."). Symantec Data Loss Prevention uses the label for classification and filtering purposes in reports. |
| superseded        | string   | 1           | This field indicates whether the incident response was superseded by another response (Yes or No).                                                                                                    |

Table B-5

# RestIncidentDetailType

 ${\tt RestIncidentDetailType-defines the common properties that are shared by all Cloud Connector incidents.}$ 

## Base fields

RestIncidentDetailType for both DIM (data in motion) and DAR (data at rest) inherits all of the base fields present in IncidentDetailType.

## Extension fields

RestIncidentDetailType extends IncidentDetailType by adding the following attributes:

**Note:** All attributes are for both DIM and DAR, unless otherwise noted in the Description column. All attributes are strings.

| Extension field | REST attribute         | Occurrences | Description                                                                                 |  |
|-----------------|------------------------|-------------|---------------------------------------------------------------------------------------------|--|
| requestId       | common.request.id      | 1           | Request ID.                                                                                 |  |
| applicationName | common.application     | 0-1         | Application name.                                                                           |  |
| deviceOS        | device.os              | 0-1         | OS of the device.                                                                           |  |
| isTrustedDevice | device.isTrustedDevice | 0-1         | String value (true or<br>false) indicating if the<br>request came from a<br>trusted device. |  |
| httpCookies     | http.cookies           | 0-1         | Cookies from HTTP requests.                                                                 |  |
| httpMethod      | http.method            | 0-1         | Method for detecting<br>requests related to<br>HTTP traffic.                                |  |
| httpUrl         | http.url               | 0-1         | URL for detection<br>requests related to<br>HTTP traffic.                                   |  |
| httpUserAgent   | erAgent http.userAgent |             | User agent for detection requests related to HTTP traffic.                                  |  |

#### Table B-6 RestIncidentDetailType fields

| Extension field         | REST attribute            | Occurrences | Description                                                                                                    |
|-------------------------|---------------------------|-------------|----------------------------------------------------------------------------------------------------|
| locationCoordsLatitude  | location.coords.latitude  | 0-1         | Geographic location of the device: latitude.                                                                                                    |
| locationCoordsLongitude | location.coords.longitude | 0-1         | Geographic location of the device: longitude.                                                                                                    |
| networkDirection        | network.direction         | 0-1         | Acceptable values:<br>Download, Upload.                                                                                                    |
| networkProtocol         | network.protocol          | 0-1         | OSI L7 network protocol<br>applicable to the<br>detection request:<br>SMTP, HTTP, FTP, and<br>so on.                                                                     |
| restCustom              | custom                    | 0-1         | A custom context<br>attribute (Custom<br>context attributes differ<br>from the other<br>well-known context<br>attributes in their<br>treatment by the policy<br>engine.) |
| fileTag                 | common.tag                | 0-1         | File tag field.                                                                                                    |
| fileFolder              | common.folder             | 0-1         | Path where the files and attachments reside.                                                                                                    |
| LocationIsInsideOffice  | location.isInsideOffice   | 0-1         | String value (true or<br>false) indicating if the<br>request came from<br>inside of the office.                                                                          |
| httpSiteRiskScore       | http.siteRiskScore        | 0-1         | Describes the risk level of the target site.                                                                                                    |

#### Table B-6 RestIncidentDetailType fields (continued)

# Appendix

# Extended Incident Detail Types

This appendix includes the following topics:

- About extended incident detail types
- Network component detail types
- Discover component detail types
- Endpoint component detail types
- REST component detail types

# About extended incident detail types

The following sections provide a reference for the product component incident detail types included in the Incident Reporting and Update API schema. Component detail types extend the base product types (NetworkIncidentDetailType, DiscoverIncidentDetailType, EndpointIncidentDetailType, and RestIncidentDetailType) with fields specific to the protocol or product component that generated the incident.

See "About incident detail types" on page 26.

# Network component detail types

The Incident Reporting and Update API schema defines six component detail types as extensions to NetworkIncidentDetailType to represent the different protocols that Network Prevent can monitor. Note that three of the component types add no additional fields, but are available as placeholders for future extensions.

Table C-1 describes the new fields (if any) added by each network component detail type.

| Component type                 | Extension    | Field type | Occurrences | Description                                                                                                    |
|--------------------------------|--------------|------------|-------------|----------------------------------------------------------------------------------------------------|
|                                | field        |            |             |                                                                                                    |
| NetworkEmailIncidentDetail     | subject      | string     | 0-1         | NetworkEmailIncidentDetail adds<br>a subject field to hold the subject of<br>the email message that generated the<br>incident.                    |
| NetworkHTTPIncidentDetail      | HTTPS        | Boolean    | 1           | NetworkHTTPIncidentDetail adds<br>an HTTPS field to indicate whether the<br>Web request was transmitted over a<br>secure connection.              |
| NetworkFTPIncidentDetail       | n/a          | n/a        | n/a         | This type adds no additional fields to<br>NetworkIncidentDetailType. It is<br>provided as a placeholder type for future<br>extension fields.      |
| NetworkNNTPIncidentDetail      | subject      | string     | 0-1         | NetworkNNTPIncidentDetail adds<br>a subject field to hold the subject of<br>the message that generated the incident.                              |
| NetworkIMIncidentDetail        | n/a          | n/a        | n/a         | This type adds no additional fields to<br>NetworkIncidentDetailType. It is<br>provided as a placeholder type for future<br>extension fields.      |
| NetworkUniversalIncidentDetail | protocolName | string     | 1           | NetworkUniversalIncidentDetail<br>adds a protocolName field to indicate<br>the custom protocol that was used to<br>transmit the incident message. |

#### Table C-1 Network component detail types

# Discover component detail types

The Incident Reporting and Update API schema defines the following component detail types as extensions to DiscoverIncidentDetailType:

- DiscoverFileSystemIncidentDetail (Table C-2)
- DiscoverEndpointFileSystemIncidentDetail (Table C-3)
- DiscoverSQLDatabaseIncidentDetail (Table C-4)
- DiscoverLotusNotesIncidentDetail (Table C-5)
- DiscoverGenericScannerIncidentDetail (Table C-6)

- DiscoverFileSystemScannerIncidentDetail (Table C-7)
- DiscoverWebServerScannerIncidentDetail (Table C-8)
- DiscoverLivelinkScannerIncidentDetail (Table C-9)
- DiscoverDocumentumScannerIncidentDetail (Table C-10)
- DiscoverWebServiceIncidentDetail (Table C-11)
- DiscoverSharePointCrawlerIncidentDetail (Table C-12)
- DiscoverExchangeCrawlerIncidentDetail (Table C-13)
- DiscoverBoxCrawlerIncidentDetail(Table C-14)

Each extension type corresponds to the Network Discover/Cloud Storage Discover detection mechanism that logged the original incident. The tables that follow describe the fields that each type adds to DiscoverIncidentDetailType.

| Extension field      | Field type | Occurrences | Description                                                 |
|----------------------|------------|-------------|-------------------------------------------------------------|
| fileName             | string     | 1           | The name of the file that violated the policy.              |
| filePath             | string     | 1           | The full path to the file.                                  |
| fileLastAccessDate   | datetime   | 0-1         | The date and time of the last user access to the file.      |
| fileLastModifiedDate | datetime   | 0-1         | The date and time when the file was last changed.           |
| fileCreateDate       | datetime   | 0-1         | The date and time when the file was created.                |
| fileOwner            | string     | 0-1         | The owner of the file at the time the incident was created. |

| Table C-2 DiscoverFileSystemIncidentDetail | extension fields |
|--------------------------------------------|------------------|
|--------------------------------------------|------------------|

| Extension field | Field type           | Occurrences | Description                                                                                                    |
|-----------------|----------------------|-------------|----------------------------------------------------------------------------------------------------|
| fileACL         | ACLType              | 0-many      | The Access Control Lists for the file.<br>Access Control Lists (ACL) are lists of<br>the permissions that are attached to an<br>object or piece of data. The list contains<br>information about all users who have<br>read and write permissions for the file.<br>Use the list to view which users have<br>access to the file as well as which<br>actions each user can perform. The<br>permissions for each user or group are<br>not set through Symantec Data Loss<br>Prevention. Administrators set the<br>permissions for each file using other<br>applications. Permissions are generally<br>set at the time that the file is created.<br>A separate fileACL entry is included<br>for each permission that was granted on<br>the file.<br>fileACL entries are only in certain<br>Network Discover, Endpoint Discover,<br>and Endpoint Prevent incidents. |
| file            | messageComponentType | 0-many      | A messageComponentType entry that<br>encapsulates the entire file component.<br>This field is provided only when you<br>choose to include violation data in the<br>incident detail request.                                                                                                    |

#### Table C-2 DiscoverFileSystemIncidentDetail extension fields (continued)

Table C-3

DiscoverEndpointFileSystemIncidentDetail extension fields

| Extension field      | Field type | Occurrences | Description                                            |
|----------------------|------------|-------------|--------------------------------------------------------|
| fileName             | string     | 1           | The name of the file that violated the policy.         |
| filePath             | string     | 1           | The full path to the file.                             |
| fileLastModifiedDate | datetime   | 0-1         | The date and time that the file was last changed.      |
| fileLastAccessDate   | datetime   | 0-1         | The date and time of the last user access to the file. |

| Extension field | Field type           | Occurrences | Description                                                                                                    |
|-----------------|----------------------|-------------|----------------------------------------------------------------------------------------------------|
| fileCreateDate  | datetime             | 0-1         | The date and time when the file was created.                                                                                                    |
| fileOwner       | string               | 0-1         | The owner of the file at the time the incident was created.                                                                                                    |
| fileACL         | ACLType              | 0-many      | The Access Control Lists for the file.<br>Access Control Lists (ACL) are lists of<br>the permissions that are attached to an<br>object or piece of data. The list contains<br>information about all users who have<br>read and write permissions for the file.<br>Use the list to view which users have<br>access to the file as well as which<br>actions each user can perform. The<br>permissions for each user or group are<br>not set through Symantec Data Loss<br>Prevention. Administrators set the<br>permissions for each file using other<br>applications. Permissions are generally<br>set at the time that the file is created.<br>A separate fileACL entry is included<br>for each permission that was granted on<br>the file.<br>fileACL entries are only in certain<br>Network Discover, Endpoint Discover, |
| file            | MessageComponentType | 0-many      | and Endpoint Prevent incidents.<br>A messageComponentType entry that<br>encapsulates the entire file component.<br>This field is provided only when you<br>choose to include violation data in the<br>incident detail request.                                                                                                    |

#### Table C-3 DiscoverEndpointFileSystemIncidentDetail extension fields (continued)

| Extension field | Field type           | Occurrences | Description                                                                                                    |
|-----------------|----------------------|-------------|----------------------------------------------------------------------------------------------------|
| body            | MessageComponentType | 0-1         | Partial body text (extracted from the database) that violated the policy.                                                                                    |
|                 |                      |             | This field is provided under the following conditions:                                                                                                    |
|                 |                      |             | <ul> <li>You choose to include violation data<br/>in the incident detail request.</li> <li>The violation content appears in the<br/>message body.</li> </ul> |
| bodyContent     | string               | 0-1         | Full body text of the message that violated the policy (extracted from the database).                                                                        |
|                 |                      |             | This field is provided only when you choose to include violation data in the incident detail request.                                                        |

#### Table C-4 DiscoverSQLDatabaseIncidentDetail extension fields

 Table C-5
 DiscoverLotusNotesIncidentDetail extension fields

| Extension field  | Field type | Occurrences | Description                                                                                           |
|------------------|------------|-------------|----------------------------------------------------------------------------------------------------|
| documentName     | string     | 1           | The name of the file that violated the policy.                                                        |
| lastModifiedBy   | string     | 0-1         | The name of the user who last changed the file.                                                       |
| createdBy        | string     | 0-1         | The creator of the file.                                                                              |
| lastModifiedDate | datetime   | 0-1         | The date and time that the file was last changed.                                                     |
| createDate       | datetime   | 0-1         | The date and time when the file was created.                                                          |
| bodyContent      | string     | 0-1         | Full body text of the message that violated the policy (extracted from the database).                 |
|                  |            |             | This field is provided only when you choose to include violation data in the incident detail request. |

| Extension field | Field type           | Occurrences | Description                                                                                                    |
|-----------------|----------------------|-------------|----------------------------------------------------------------------------------------------------|
| body            | messageComponentType | 0-1         | Body text (extracted from the document) that violated the policy.                                                                                                    |
|                 |                      |             | This field is provided only when you choose to include violation data in the incident detail request.                                                                                                    |
| file            | messageComponentType | 0-1         | A messageComponentType entry that<br>encapsulates the entire file component.<br>This field is provided only when you<br>choose to include violation data in the<br>incident detail request.                                                                                                    |
| fileOwner       | string               | 0-1         | The owner of the file at the time the incident was created.                                                                                                    |
| filePath        | string               | 1           | The full path to the file.                                                                                                    |
| fileACL         | ACLType              | 0-many      | The Access Control Lists for the file.<br>Access Control Lists (ACL) are lists of<br>the permissions that are attached to an<br>object or piece of data. The list contains<br>information about all users who have<br>read and write permissions for the file.<br>Use the list to view which users have<br>access to the file as well as which<br>actions each user can perform. The<br>permissions for each user or group are<br>not set through Symantec Data Loss<br>Prevention. Administrators set the<br>permissions for each file using other<br>applications. Permissions are generally<br>set at the time that the file is created.<br>A separate fileACL entry is included<br>for each permission that was granted on<br>the file.<br>fileACL entries are only in certain<br>Natwork Discover. Endpoint Discover |
|                 |                      |             | Network Discover, Endpoint Discover,<br>and Endpoint Prevent incidents.                                                                                                    |

#### Table C-5 DiscoverLotusNotesIncidentDetail extension fields (continued)

| Extension field      | Field type           | Occurrences | Description                                                                                                    |
|----------------------|----------------------|-------------|----------------------------------------------------------------------------------------------------|
| fileName             | string               | 1           | The name of the file that violated the policy.                                                                                                    |
| filePath             | string               | 1           | The full path to the file.                                                                                                    |
| bodyContent          | string               | 0-1         | Full body text of the message that<br>violated the policy (extracted from the<br>database).<br>This field is provided only when you<br>choose to include violation data in the<br>incident detail request. |
| header               | messageComponentType | 0-1         | SQL database metadata that was<br>generated by Symantec Data Loss<br>Prevention.<br>This field is provided only when you<br>choose to include violation data in the<br>incident detail request.            |
| body                 | messageComponentType | 0-1         | Body text (extracted from the database)<br>that violated the policy.<br>This field is provided only when you<br>choose to include violation data in the<br>incident detail request.                        |
| file                 | messageComponentType | 0-1         | A messageComponentType entry that<br>encapsulates the entire file component.<br>This field is provided only when you<br>choose to include violation data in the<br>incident detail request.                |
| fileLastModifiedDate | datetime             | 0-1         | The date and time that the file was last changed.                                                                                                    |

#### Table C-6 DiscoverGenericScannerIncidentDetail extension fields

Table C-7

DiscoverFileSystemScannerIncidentDetail extension fields

| Extension field | Field type | Occurrences | Description                                    |
|-----------------|------------|-------------|------------------------------------------------|
| fileName        | string     | 1           | The name of the file that violated the policy. |
| filePath        | string     | 1           | The full path to the file.                     |

| Extension field      | Field type           | Occurrences | Description                                                                                                    |
|----------------------|----------------------|-------------|----------------------------------------------------------------------------------------------------|
| file                 | messageComponentType | 0-many      | A messageComponentType entry that encapsulates the entire file component.                                                                                                    |
|                      |                      |             | This field is provided only when you choose to include violation data in the incident detail request.                                                                                                    |
| fileCreateDate       | datetime             | 0-1         | The date and time when the file was created.                                                                                                    |
| fileCreatedBy        | string               | 0-1         | The creator of the file.                                                                                                    |
| fileLastModifiedDate | datetime             | 0-1         | The date and time that the file was last changed.                                                                                                    |
| fileLastAccessDate   | datetime             | 0-1         | The date and time of the last user access to the file.                                                                                                    |
| fileOwner            | string               | 0-1         | The owner of the file at the time the incident was created.                                                                                                    |
| fileACL              | ACLType              | 0-many      | The Access Control Lists for the file.<br>Access Control Lists (ACL) are lists of<br>the permissions that are attached to an<br>object or piece of data. The list contains<br>information about all users who have<br>read and write permissions for the file.<br>Use the list to view which users have<br>access to the file as well as which<br>actions each user can perform. The<br>permissions for each user or group are<br>not set through Symantec Data Loss<br>Prevention. Administrators set the<br>permissions for each file using other<br>applications. Permissions are generally<br>set at the time that the file is created.<br>A separate fileACL entry is included<br>for each permission that was granted on<br>the file.<br>fileACL entries are only in certain<br>Network Discover, Endpoint Discover,<br>and Endpoint Prevent incidents. |

#### Table C-7 DiscoverFileSystemScannerIncidentDetail extension fields (continued)

| Extension field  | Field type           | Occurrences | Description                                                                                                    |
|------------------|----------------------|-------------|----------------------------------------------------------------------------------------------------|
| name             | string               | 1           | The name of the Web server on which<br>the scanner detected the incident. This<br>is the name as configured in the<br>VontuWebServerScanner.cfg file.<br>See the Symantec Data Loss Prevention<br>Administration Guide for more<br>information about configuring Web |
|                  |                      |             | server scans.                                                                                                    |
| file             | messageComponentType | 0-many      | A messageComponentType entry that<br>encapsulates the entire file component.<br>This field is provided only when you<br>choose to include violation data in the<br>incident detail request.                                                                          |
| lastModifiedDate | datetime             | 0-1         | The date and time that the file was last changed.                                                                                                    |
| filePath         | string               | 1           | The full path to the file.                                                                                                    |

#### Table C-8 DiscoverWebServerScannerIncidentDetail extension fields

Table C-9

DiscoverLivelinkScannerIncidentDetail extension fields

| Extension field  | Field type           | Occurrences | Description                                                                                                    |
|------------------|----------------------|-------------|----------------------------------------------------------------------------------------------------|
| fileName         | string               | 1           | The name of the file that violated the policy.                                                                                                    |
| filePath         | string               | 1           | The full path to the file.                                                                                                    |
| file             | messageComponentType | 0-many      | A messageComponentType entry that<br>encapsulates the entire file component.<br>This field is provided only when you<br>choose to include violation data in the<br>incident detail request. |
| createDate       | datetime             | 0-1         | The date and time when the file was created.                                                                                                    |
| lastModifiedDate | datetime             | 0-1         | The date and time that the file was last changed.                                                                                                    |
| createdBy        | string               | 0-1         | The creator of the file.                                                                                                    |

| Extension field | Field type | Occurrences | Description                                     |  |
|-----------------|------------|-------------|-------------------------------------------------|--|
| lastModifiedBy  | string     | 0-1         | The name of the user who last changed the file. |  |
| fileOwner       | string     | 0-1         | The owner of the file.                          |  |

#### Table C-9 DiscoverLivelinkScannerIncidentDetail extension fields (continued)

Table C-10

DiscoverDocumentumScannerIncidentDetail extension fields

| Extension field  | Field type           | Occurrences | Description                                                               |
|------------------|----------------------|-------------|---------------------------------------------------------------------------|
| fileName         | string               | 1           | The name of the file that violated the policy.                            |
| file             | messageComponentType | 0-many      | A messageComponentType entry that encapsulates the entire file component. |
| fileOwner        | string               | 0-1         | The owner of the file.                                                    |
| createDate       | datetime             | 0-1         | The date and time when the file was created.                              |
| lastModifiedDate | datetime             | 0-1         | The date and time that the file was last changed.                         |
| lastModifiedBy   | string               | 0-1         | The name of the user who last changed the file.                           |
| filePath         | string               | 1           | The full path to the file.                                                |

| Extension field | Field type | Occurrences | Description                                                                                                    |
|-----------------|------------|-------------|----------------------------------------------------------------------------------------------------|
| fileACL         | ACLType    | 0-many      | The Access Control Lists for the file.<br>Access Control Lists (ACL) are lists of<br>the permissions that are attached to an<br>object or piece of data. The list contains<br>information about all users who have<br>read and write permissions for the file.<br>Use the list to view which users have<br>access to the file as well as which<br>actions each user can perform. The<br>permissions for each user or group are<br>not set through Symantec Data Loss<br>Prevention. Administrators set the<br>permissions for each file using other<br>applications. Permissions are generally<br>set at the time that the file is created.<br>A separate fileACL entry is included<br>for each permission that was granted on<br>the file.<br>fileACL entries are only in certain<br>Network Discover, Endpoint Discover,<br>and Endpoint Prevent incidents. |

#### Table C-10 DiscoverDocumentumScannerIncidentDetail extension fields (continued)

Table C-11

DiscoverWebServiceIncidentDetail extension fields

| Extension field | Field type           | Occurrences | Description                                                                                                    |
|-----------------|----------------------|-------------|----------------------------------------------------------------------------------------------------|
| name            | string               | 1           | The name of the file that was sent to the Web Service.                                                                                          |
| messageHeader   | MessageComponentType | 0-1         | The subject line of the message.<br>This field is provided only when you<br>choose to include violation data in the<br>incident detail request. |
| messageBody     | MessageComponentType | 0-1         | The body text of the message.<br>This field is provided only when you<br>choose to include violation data in the<br>incident detail request.    |

| Extension field    | Field type           | Occurrences | Description                                                                                           |
|--------------------|----------------------|-------------|----------------------------------------------------------------------------------------------------|
| component          | MessageComponentType | 0-many      | This component represents the entire file that was sent to the Web Service.                           |
|                    |                      |             | This field is provided only when you choose to include violation data in the incident detail request. |
| createDate         | datetime             | 0-1         | The date and time when the message was created.                                                       |
| lastModifiedDate   | datetime             | 0-1         | The date and time that the message was last changed.                                                  |
| createdBy          | string               | 0-1         | The creator of the message.                                                                           |
| lastModifiedBy     | string               | 0-1         | The name of the user who last changed the file.                                                       |
| fileOwner          | string               | 0-1         | The owner of the file at the time the incident was created.                                           |
| fileLastAccessDate | datetime             | 0-1         | The date and time of the last user access to the file.                                                |

#### Table C-11 DiscoverWebServiceIncidentDetail extension fields (continued)

| Extension field | Field type | Occurrences | Description                                                                                                    |
|-----------------|------------|-------------|----------------------------------------------------------------------------------------------------|
| fileACL         | ACLType    | 0-many      | The Access Control Lists for the file.<br>Access Control Lists (ACL) are lists of<br>the permissions that are attached to an<br>object or piece of data. The list contains<br>information about all users who have<br>read and write permissions for the file.<br>Use the list to view which users have<br>access to the file as well as which<br>actions each user can perform. The<br>permissions for each user or group are<br>not set through Symantec Data Loss<br>Prevention. Administrators set the<br>permissions for each file using other<br>applications. Permissions are generally<br>set at the time that the file is created.<br>A separate fileACL entry is included<br>for each permission that was granted on<br>the file.<br>fileACL entries are only in certain<br>Network Discover, Endpoint Discover,<br>and Endpoint Prevent incidents. |

#### Table C-11 DiscoverWebServiceIncidentDetail extension fields (continued)

Table C-12

DiscoverSharePointCrawlerIncidentDetail extension fields

| Extension field      | Field type | Occurrences | Description                                       |
|----------------------|------------|-------------|---------------------------------------------------|
| filePath             | string     | 1           | The full path to the item.                        |
| documentName         | string     | 1           | The name of the item that violated the policy.    |
| fileCreateDate       | datetime   | 0-1         | The date and time when the item was created.      |
| fileLastModifiedDate | datetime   | 0-1         | The date and time when the item was last changed. |
| createdBy            | string     | 0-1         | The creator of the item.                          |
| lastModifiedBy       | string     | 0-1         | The name of the user who last changed the item.   |

| Extension field    | Field type           | Occurrences | Description                                                                                                    |
|--------------------|----------------------|-------------|----------------------------------------------------------------------------------------------------|
| messageBodyContent | string               | 0-1         | The body text content of the item in<br>string format.<br>This field is provided only when you<br>choose to include violation data in the<br>incident detail request.                        |
| messageBody        | MessageComponentType | 0-1         | The body text of the item.<br>This field is provided only when you<br>choose to include violation data in the<br>incident detail request.                                                    |
| messageHeader      | MessageComponentType | 0-1         | The subject line of the item.<br>This field is provided only when you<br>choose to include violation data in the<br>incident detail request.                                                 |
| file               | messageComponentType | 0-many      | A messageComponentType entry that<br>encapsulates the entire SharePoint item.<br>This field is provided only when you<br>choose to include violation data in the<br>incident detail request. |

#### Table C-12 DiscoverSharePointCrawlerIncidentDetail extension fields (continued)

| Extension field | Field type | Occurrences | Description                                                                                                    |
|-----------------|------------|-------------|----------------------------------------------------------------------------------------------------|
| fileACL         | ACLType    | 0-many      | The Access Control Lists for the<br>SharePoint item. Access Control Lists<br>(ACL) are lists of the permissions that<br>are attached to an object or piece of<br>data. The list contains information about<br>all users who have read and write<br>permissions for the SharePoint item.<br>Use the list to view which users have<br>access to the item as well as which<br>actions each user can perform. The<br>permissions for each user or group are<br>not set through Symantec Data Loss<br>Prevention. Administrators set the<br>permissions for each item using<br>SharePoint. Permissions are generally<br>set at the time that the item is created.<br>A separate fileACL entry is included<br>for each permission that was granted on<br>the item.<br>fileACL entries are only in certain<br>Network Discover, Endpoint Discover,<br>and Endpoint Prevent incidents. |

#### Table C-12 DiscoverSharePointCrawlerIncidentDetail extension fields (continued)

Table C-13

DiscoverExchangeCrawlerIncidentDetail extension fields

| Extension field | Field type            | Occurrences | Description                                                                                                    |
|-----------------|-----------------------|-------------|----------------------------------------------------------------------------------------------------|
| subject         | string                | 0 - 1       | The subject line of the item in string format.                                                                                                    |
| originator      | NetworkOriginatorType | 0 - 1       | Details about the sender of the item,<br>including the sender's IP address and<br>port number, as well as an identifying<br>string.                |
| recipient       | NetworkRecipientType  | 0 - many    | Details about the intended recipient of<br>the item, including the recipient's IP<br>address and port number, as well as an<br>identifying string. |
| filePath        | string                | 1           | The full path to the item.                                                                                                    |

| Extension field      | Field type           | Occurrences | Description                                                                                                    |
|----------------------|----------------------|-------------|----------------------------------------------------------------------------------------------------|
| documentName         | string               | 1           | The name of the Exchange item (EML file) that violated the policy.                                                                                                    |
| fileCreateDate       | datetime             | 0-1         | The date and time when the item was created.                                                                                                    |
| fileLastModifiedDate | datetime             | 0-1         | The date and time when the item was last changed.                                                                                                    |
| createdBy            | string               | 0-1         | The creator of the item.                                                                                                    |
| lastModifiedBy       | string               | 0-1         | The name of the user who last changed<br>the item. This field may be null if the<br>Exchange server or connector does not<br>provide a value.                                                                                                    |
| messageBodyContent   | string               | 0-1         | The body text content of the item in string format.                                                                                                    |
|                      |                      |             | This field is provided only when you choose to include violation data in the incident detail request.                                                                                                    |
| messageBody          | MessageComponentType | 0-1         | The body text of the item.                                                                                                    |
|                      |                      |             | This field is provided only when you choose to include violation data in the incident detail request.                                                                                                    |
| messageHeader        | MessageComponentType | 0-1         | For email messages, this corresponds<br>to the email subject. For other Exchange<br>items, this field contains a derived<br>header with metadata about the item.<br>For example, a contact or appointment<br>would provide an address or a business<br>phone as part of the messageHeader. |
|                      |                      |             | This field is provided only when you choose to include violation data in the incident detail request.                                                                                                    |
| file                 | messageComponentType | 0-many      | A messageComponentType entry that<br>encapsulates the entire Exchange item.<br>This field is provided only when you                                                                                                    |
|                      |                      |             | choose to include violation data in the incident detail request.                                                                                                    |

#### Table C-13 DiscoverExchangeCrawlerIncidentDetail extension fields (continued)

| Extension field      | Field type                        | Occurrences | Description                                                                                                    |  |
|----------------------|-----------------------------------|-------------|----------------------------------------------------------------------------------------------------|--|
| fileID               | string                            | 1           | Unique identifier for the file.                                                                                                    |  |
| fileName             | string                            | 1           | The name of the file that violated the policy.                                                                                                    |  |
| sharedLinkInfo       | Complex type, see<br>description. | 1           | <ul> <li>sharedLinkInfo is a complex field type that includes the following information:</li> <li>hasLink: A Boolean value indicatin if the file has a shared link.</li> <li>details: <ul> <li>passwordProtected: A</li> <li>Boolean value indicating if the shared link requires a passwor</li> <li>downloadAllowed: A Boolean value indicating if the shared link allows users to download the fil</li> <li>expirationDate: A Boolean value indicating if the shared link has an expiration date.</li> </ul> </li> </ul> |  |
| filePath             | string                            | 1           | The full path to the item.                                                                                                    |  |
| fileCreatedBy        | string                            | 0-1         | The creator of the file.                                                                                                    |  |
| fileModifiedBy       | string                            | 0-1         | The name of the user who last changed the item.                                                                                                    |  |
| fileLastAccessDate   | datetime                          | 0-1         | The date and time of the last user access to the file.                                                                                                    |  |
| fileLastModifiedDate | datetime                          | 0-1         | The date and time when the item was last changed.                                                                                                    |  |
| fileCreateDate       | datetime                          | 0-1         | The date and time when the item was created.                                                                                                    |  |
| fileOwner            | string                            | 0-1         | The owner of the file at the time the incident was created.                                                                                                    |  |

#### Table C-14 DiscoverBoxCrawlerIncidentDetail extension fields

| Extension field  | Field type                        | Occurrences | Description                                                                                                    |
|------------------|-----------------------------------|-------------|----------------------------------------------------------------------------------------------------|
| fileCollaborator | Complex type, see<br>description. | 0-many      | <ul> <li>fileCollaborator is a complex field type that includes the following information:</li> <li>collaborator: A string, the name of any collaborator on the file.</li> <li>role: A string, the role of any collaborator on the file.</li> </ul> |
| file             | messageComponentType              | 0-many      | A messageComponentType entry that<br>encapsulates the entire Exchange item.<br>This field is provided only when you<br>choose to include violation data in the<br>incident detail request.                                                          |

#### Table C-14 DiscoverBoxCrawlerIncidentDetail extension fields (continued)

## Endpoint component detail types

Each Endpoint extension type corresponds to the Endpoint detection mechanism that logged the original incident. The Incident Reporting and Update API schema defines the following component detail types as extensions to EndpointIncidentDetailType:

- EndpointLocalFileSystemIncidentDetail (Table C-15)
- EndpointPrintFaxIncidentDetail (Table C-16)
- EndpointClipboardIncidentDetail (Table C-17)
- EndpointNetworkIncidentDetailType (Table C-18)

The tables that follow describe the fields that each type adds to EndpointIncidentDetailType.

#### Several additional detail types are implemented as further extensions to

EndpointNetworkIncidentDetailType:

- EndpointEmailIncidentDetail (Table C-19)
- EndpointHTTPIncidentDetail (Table C-20)
- EndpointIMIncidentDetail
- EndpointFTPIncidentDetail
- EndpointNNTPIncidentDetail

EndpointIMIncidentDetail and EndpointFTPIncidentDetail add no additional fields to EndpointNetworkIncidentDetailType. They are provided as placeholder types for future extension fields.

EndpointNNTPIncidentDetail is not implemented in this release.

 Table C-15
 EndpointLocalFileSystemIncidentDetail extension fields

| Extension field    | Field type           | Occurrences | Description                                                                                                    |
|--------------------|----------------------|-------------|----------------------------------------------------------------------------------------------------|
| fileName           | string               | 0-1         | The name of the file that violated the policy.                                                                                                    |
| filePath           | string               | 0-1         | The path to the file.                                                                                                    |
| volumeName         | string               | 0-1         | The volume on which the file is stored.                                                                                                    |
| DOSVolumeName      | string               | 0-1         | The drive letter on which the file is stored.                                                                                                    |
| fileLastAccessDate | datetime             | 0-1         | The timestamp of the last file access.<br>This information is applicable only to<br>Endpoint Discover and Endpoint Prevent<br>local drive monitoring.                              |
| fileCreateDate     | datetime             | 0-1         | The timestamp when the file was<br>created. This information is applicable<br>only to Endpoint Discover and Endpoint<br>Prevent local drive monitoring.                            |
| messageHeader      | MessageComponentType | 0-1         | The subject line of the message.<br>This field is provided only when you<br>choose to include violation data in the<br>incident detail request.                                    |
| file               | MessageComponentType | 0-many      | The complete file component (the original file that violated the policy).<br>This field is provided only when you choose to include violation data in the incident detail request. |
| sourceFileName     | string               | 0-1         | The file name of the original file when it<br>is opened and copied to a new<br>destination.                                                                                        |
| sourceFilePath     | string               | 0-1         | The file path of the original file when it is opened and copied to a new destination.                                                                                              |

| Extension field | Field type           | Occurrences | Description                                                                                                    |
|-----------------|----------------------|-------------|----------------------------------------------------------------------------------------------------|
| printerName     | string               | 0-1         | The printer name is available only if the file cannot be named through from the printJobTitle, or if the file was generated from an Internet browser.                    |
| printJobTitle   | string               | 0-1         | The file name of the printing job that generated the incident.                                                                                                    |
| content         | MessageComponentType | 0-1         | The partial text of the file that violated<br>the policy.<br>This field is provided only when you<br>choose to include violation data in the<br>incident detail request. |
| messageHeader   | MessageComponentType | 0-1         | The subject line of the message.<br>This field is provided only when you<br>choose to include violation data in the<br>incident detail request.                          |

#### Table C-16 EndpointPrintFaxIncidentDetail extension fields

Table C-17

EndpointClipboardIncidentDetail extension fields

| Extension field        | Field type           | Occurrences | Description                                                                                                    |
|------------------------|----------------------|-------------|----------------------------------------------------------------------------------------------------|
| applicationWindowTitle | string               | 1           | The title bar of the window from which the data was copied.                                                                                     |
| content                | MessageComponentType | 0-1         | The partial text of the file that violated the policy.                                                                                          |
|                        |                      |             | This field is provided only when you choose to include violation data in the incident detail request.                                           |
| messageHeader          | MessageComponentType | 0-1         | The subject line of the message.<br>This field is provided only when you<br>choose to include violation data in the<br>incident detail request. |

| Extension field | Field type            | Occurrences | Description                                                                                                    |
|-----------------|-----------------------|-------------|----------------------------------------------------------------------------------------------------|
| originator      | NetworkOriginatorType | 0-1         | The IP address or port of the endpoint<br>computer that originated the incident.<br>This is available only if the incident was<br>created on the endpoint computer.                |
| recipient       | NetworkRecipientType  | 0-many      | The destination endpoint computer<br>associated with the incident. This is<br>available only if the incident was created<br>on the endpoint computer.                              |
| messageHeader   | MessageComponentType  | 0-1         | The subject line of the email/SMTP<br>message.<br>This field is provided only when you<br>choose to include violation data in the<br>incident detail request.                      |
| messageBody     | MessageComponentType  | 0-1         | The body text of the email/SMTP<br>message.<br>This field is provided only when you<br>choose to include violation data in the<br>incident detail request.                         |
| file            | MessageComponentType  | 0-many      | The complete file component (the original file that violated the policy).<br>This field is provided only when you choose to include violation data in the incident detail request. |

#### Table C-18 EndpointNetworkIncidentDetailType extension fields

Table C-19

EndpointEmailIncidentDetail extension fields (extends EndpointNetworkIncidentDetailType)

| Extension field | Field type | Occurrences | Description                                                                                                    |
|-----------------|------------|-------------|----------------------------------------------------------------------------------------------------|
| subject         | string     | 0-1         | The subject of the email message.<br>This field is provided only when you<br>choose to include violation data in the<br>incident detail request. |

## Table C-20 EndpointHTTPIncidentDetail extension fields (extends EndpointNetworkIncidentDetailType)

| Extension field | Field type | Occurrences | Description                                                                                                    |
|-----------------|------------|-------------|----------------------------------------------------------------------------------------------------|
| isHTTPS         | Boolean    | 1           | Indicates whether the Web request was<br>transmitted over a secure connection.<br>This field is provided only when you<br>choose to include violation data in the<br>incident detail request. |

## **REST component detail types**

The Incident Reporting and Update API scheme defines the following component detail types as extensions to RestIncidentDetailType:

- RestDIMIncidentDetail
- RestDARIncidentDetail

Note: All attributes are for both DIM and DAR, unless otherwise noted in the Description column.

| Extension field       | REST attribute                | Occurrences | Description                                                                                         |
|-----------------------|-------------------------------|-------------|----------------------------------------------------------------------------------------------------|
| siteClassification    | http.siteClassification       | 0-1         | A site classification such as "social media."                                                       |
|                       |                               |             | String type.                                                                                        |
| serviceClassification | common.service.classification | 0-1         | A service classification tag<br>such as "sanctioned" from<br>Symantec CloudSOC.<br>String type.     |
| transactionId         | common.transactionId          | 0-1         | A transaction ID that is used<br>to link back to an incident on<br>another console.<br>String type. |
| requestId             | common.requestId              | 1           | A request ID.<br>String type.                                                                       |

| Extension field | REST attribute       | Occurrences | Description                                                                                                    |
|-----------------|----------------------|-------------|----------------------------------------------------------------------------------------------------|
| messageSource   | common.messageSource | 0-1         | The source of the message<br>used when application<br>names overlap. For<br>example: Gatelet, Securlet.                                     |
|                 |                      |             | String type.                                                                                                    |
| sharepoint      | common.sharepoint    | 0-1         | The SharePoint site name.                                                                                                    |
|                 |                      |             | String type.                                                                                                    |
| compliant       | device.isCompliant   | 0-1         | Whether the device is<br>compliant based on mobile<br>device management or<br>Symantec CloudSOC<br>information.                             |
|                 |                      |             | Boolean type.                                                                                                    |
| unmanaged       | device.isUnmanaged   | 0-1         | Whether the device is<br>managed based on mobile<br>device management or<br>Symantec CloudSOC<br>information.                               |
|                 |                      |             | Boolean type.                                                                                                    |
| personal        | device.isPersonal    | 0-1         | Whether the device is<br>personally owned, based on<br>mobile device management<br>or Symantec CloudSOC<br>information.                     |
|                 |                      |             | Boolean type.                                                                                                    |
| serviceScore    | common.service.score | 0-1         | The score of the service<br>used. For example, Box has<br>a score of 80. From the<br>Symantec CloudSOC<br>ShadowIT report.<br>Integer type. |

| Extension field       | REST attribute                | Occurrences | Description                                                                                                    |
|-----------------------|-------------------------------|-------------|----------------------------------------------------------------------------------------------------|
| applicationReportName | common.application.reportName | 0-1         | The display name for an<br>application (such as "Box")<br>that is not specific to a<br>Securlet or Gatelet.                                                                                                    |
|                       |                               |             | String type.                                                                                                    |
| applicationName       | common.application            | 0-1         | The DIM or DAR Application<br>name, such as<br>securlet.box or<br>gatelet.box that is<br>specific to a Securlet or<br>Gatelet.                                                                                                    |
|                       |                               |             | String type.                                                                                                    |
| applicationInstanceId | common.application.instanceId | 0-1         | For multiple subscriptions.<br>Not used in 14.6.                                                                                                    |
|                       |                               |             | String type.                                                                                                    |
| recipient             | common.authrecipient          | 0-1         | The authenticated recipient.<br>When the request is inbound<br>to a user's device and the<br>user authentication is known,<br>it is placed in this field. If<br>multiple recipients exist,<br>each recipient is comma<br>separated; for example,<br>"Bob, Alice."<br>String type. |
| authSender            | common.authsender             | 0-1         | The authenticated sender.<br>The meaning varies by<br>detection client. This may be<br>a logged-on user on an<br>endpoint, an authenticated<br>HTTP proxy user, or an<br>authenticated SMTP user.                                                                                 |
| fileCreated           | common.created                | 0-1         | DAR requests only: File<br>creation time stamp string<br>representing the date and<br>time per ISO 8601, such as<br>2015-10-13T10:11:06.419Z                                                                                                    |

| Extension field       | REST attribute                   | Occurrences | Description                                                                                                    |
|-----------------------|----------------------------------|-------------|----------------------------------------------------------------------------------------------------|
| dataType              | common.dataType                  | 1           | The type of the data to<br>process. Consists of one of<br>three values: *DAR*<br>(data-at-rest) or *DIM*<br>(data-in-motion) or *Mobile*<br>(exclusively for the Secure<br>Proxy). This value must be<br>provided with every<br>detection request.<br>Fixed dictionary type.                                                                               |
| description           | common.description               | 0-1         | The file description field for DAR requests only.                                                                                                    |
|                       |                                  |             | String type.                                                                                                    |
| activityCount         | common.doc.activityCount         | 0-1         | The count of user actions on the documents.                                                                                                    |
|                       |                                  |             | Long type.                                                                                                    |
| creatorId             | common.doc.creatorId             | 0-1         | The unique ID of the document creator.                                                                                                    |
|                       |                                  |             | String type.                                                                                                    |
| docExposed            | common.doc.exposed               | 0-1         | Shows whether the<br>document has sharing or<br>access exposures. This field<br>is set to True if the document<br>is either publicly shared,<br>shared with everyone inside<br>the enterprise or anyone<br>outside the enterprise. The<br>field is NOT set to True if the<br>document is only shared with<br>specific internal users of the<br>enterprise. |
|                       |                                  |             | Boolean type.                                                                                                    |
| docExposedAllInternal | common.doc.exposures.allInternal | 0-1         | Shows whether the document is shared with everyone inside the company.                                                                                                    |
|                       |                                  |             | Boolean type.                                                                                                    |

| Extension field                       | REST attribute                                  | Occurrences | Description                                                                                                    |
|---------------------------------------|-------------------------------------------------|-------------|----------------------------------------------------------------------------------------------------|
| docExposuresExternal<br>Collaborators | common.doc.exposures.external<br>.collaborators | 0-many      | The list of email addresses<br>of people outside the<br>enterprise that have access<br>to the document. These are<br>called external collaborators.<br>List type.                                                                                         |
| docExposuresInternal<br>Collaborators | common.doc.exposures.internal<br>.collaborators | 0-many      | List of email addresses of<br>people inside the enterprise<br>who have access to the doc.<br>List type.                                                                                                    |
| docExposedPublic                      | common.doc.exposures.public                     | 0-1         | Shows whether the<br>document is shared with<br>everyone publicly. These are<br>documents that have share<br>and access permissions<br>open to anyone on the<br>internet.<br>Boolean type.                                                                |
| documentId                            | common.doc.id                                   | 0-1         | Unique identifier of the<br>document on the SaaS<br>application.<br>String type.                                                                                                    |
| docInternal                           | common.doc.isInternal                           | 0-1         | Shows whether the<br>document is internal to the<br>enterprise. A document that<br>is created by a user who<br>belongs to the enterprise is<br>termed as an internal<br>document. Note that creator<br>of the document is<br>considered.<br>Boolean type. |
| parentFolderIdentifier                | common.doc.parentFolderId                       | 0-1         | Unique ID of the parent<br>folder.<br>String type.                                                                                                    |

| Extension field | REST attribute      | Occurrences | Description                                                                                                    |
|-----------------|---------------------|-------------|----------------------------------------------------------------------------------------------------|
| documentType    | common.doc.type     | 0-1         | The type of document.<br>Possible values are file, File,<br>folder, Folder. Also, the type<br>of the primary object to<br>which the activity applies: for<br>example, Account, Site, File,<br>or Folder.<br>String type. |
| fileFolder      | common.folder       | 0-1         | The path where the files or attachments reside.<br>String type.                                                                                                    |
| lastAccessed    | common.lastAccessed | 0-1         | DAR requests only. Last<br>accessed time stamp. The<br>string representing date and<br>time is per ISO 8601. For<br>example:<br>2015-10-13T10:11:06.419Z                                                                 |
| lastModified    | common.lastModified | 0-1         | DAR requests only. Last<br>modified time stamp. The<br>string representing date and<br>time is per ISO 8601. For<br>example:<br>2015-10-13T10:11:06.419Z                                                                 |
| logId           | common.log.id       | 0-1         | The unique identifier for the log (use for deep linking). String type.                                                                                                    |
| owner           | common.owner        | 0-1         | DAR requests only. The user<br>ID of the owner of the file or<br>attachment.<br>String type.                                                                                                    |
| sharedWith      | common.sharedWith   | 0-many      | DAR requests only. The<br>array of user IDs the<br>document is shared with.<br>List type.                                                                                                    |

| Extension field  | REST attribute               | Occurrences | Description                                                                                                    |
|------------------|------------------------------|-------------|----------------------------------------------------------------------------------------------------|
| sharingUrl       | common.sharingUrl            | 0-1         | DAR requests only. The URL used to share the document.                                                                         |
|                  |                              |             | String type.                                                                                                    |
| fileTag          | common.tag                   | 0-1         | DAR requests only. The file tag field.                                                                                         |
|                  |                              |             | String type.                                                                                                    |
| threatScore      | common.user.threatScore      | 0-1         | The threat score associated with the user or event.                                                                            |
|                  |                              |             | Long type.                                                                                                    |
| userInternal     | common.user.isInternal       | 0-1         | Indicates whether the user<br>is internal or external to the<br>enterprise.                                                    |
|                  |                              |             | Boolean type.                                                                                                    |
| docExposedCount  | common.user.docsExposedCount | 0-1         | The number of documents exposed to a user.                                                                                     |
|                  |                              |             | Long type.                                                                                                    |
| groupMembership  | common.user.groupMembership  | 0-many      | The list of groups that the user belongs on the SaaS application.                                                              |
|                  |                              |             | Long type.                                                                                                    |
| userId           | common.user.id               | 0-1         | The unique ID for the user.                                                                                                    |
|                  |                              |             | String type.                                                                                                    |
| userName         | common.user.name             | 0-1         | The display name.                                                                                                    |
|                  |                              |             | String type.                                                                                                    |
| userActivityType | common.user.activityType     | 0-1         | The type of action that is<br>performed on the primary<br>object; for example: "Allow"<br>or "Add" or "Create" or<br>"Delete". |
|                  |                              |             | String type.                                                                                                    |

| Extension field   | REST attribute         | Occurrences | Description                                                                                                    |
|-------------------|------------------------|-------------|----------------------------------------------------------------------------------------------------|
| restCustom        | custom                 | 0-1         | A custom context attribute.<br>Custom context attributes<br>differ from the other well<br>known context attributes in<br>their treatment by the policy<br>engine. |
| devicesIsTrusted  | device.isTrustedDevice | 0-1         | The Boolean value (true or<br>false) indicating if the<br>request came from a trusted<br>device.<br>Boolean type.                                                 |
| deviceOS          | device.os              | 0-1         | The operating system of the device as a string value.<br>String type.                                                                                             |
| deviceType        | device.type            | 0-1         | The type of the device as string value.<br>String type.                                                                                                    |
| httpBrowser       | http.browser           | 0-1         | The name of the browser, as derived from user agent.<br>String type.                                                                                              |
| httpCookies       | http.cookies           | 0-1         | The cookies from HTTP<br>requests.<br>String type.                                                                                                    |
| httpMethod        | http.method            | 0-1         | The method for detection<br>requests related to HTTP<br>traffic.<br>String type.                                                                                  |
| httpSiteRiskScore | http.siteRiskScore     | 0-1         | The risk level of the target<br>site, as a numeric value.<br>Long type.                                                                                           |

| Extension field        | REST attribute           | Occurrences | Description                                                                                                    |
|------------------------|--------------------------|-------------|----------------------------------------------------------------------------------------------------|
| httpUrl                | http.url                 | 0-1         | The URL for detection requests related to HTTP traffic.                                                                                                    |
|                        |                          |             | String type.                                                                                                    |
| httpUserAgent          | http.userAgent           | 0-1         | The user agent for detection requests related to HTTP traffic.                                                                                                    |
|                        |                          |             | String type.                                                                                                    |
| linkDocExposure        | link.doc.exposure        | 0-1         | The link to the Symantec<br>CloudSOC console<br>exposures panel for that<br>document.                                                                                                    |
|                        |                          |             | String type.                                                                                                    |
| linkIncident           | link.incident            | 0-1         | The link to the incident in the Symantec CloudSOC console.                                                                                                    |
|                        |                          |             | String type.                                                                                                    |
| linkServiceApplication | link.service.application | 0-1         | The link to the Symantec<br>CloudSOC Service Visibility<br>UI with the panel for that<br>user.<br>String type.                                                                                         |
| linkUba                | link.uba                 | 0-1         | Launches the Symantec<br>CloudSOC console to the<br>Investigate UI with a list of<br>the last 7 days of activity for<br>that user. Filtered by the<br>application and the<br>username.<br>String type. |

| Extension field         | REST attribute            | Occurrences | Description                                                                                                    |
|-------------------------|---------------------------|-------------|----------------------------------------------------------------------------------------------------|
| linkDocExposure         | link.user.exposures       | 0-1         | The link to the Symantec<br>CloudSOC console<br>Securlets UI with a list of the<br>exposures panel for that<br>user.     |
|                         |                           |             | String type.                                                                                                    |
| locationCoordsLatitude  | location.coords.latitude  | 0-1         | The geographic location of the device in latitude.                                                                       |
|                         |                           |             | String type.                                                                                                    |
| locationCoordsLongitude | location.coords.longitude | 0-1         | The geographic location of the device in longitude.                                                                      |
| insideOfficeLocation    | location.isInsideOffice   | 0-1         | The Boolean value (true or false) indicating if the request came from inside the office.                                 |
| locationRegion          | location.region           | 0-1         | The recorded location of<br>where the activity was<br>performed. Format: City<br>(Country).                              |
|                         |                           |             | String type.                                                                                                    |
| regionCountry           | location.region.country   | 0-1         | The recorded country where the activity was performed.                                                                   |
|                         |                           |             | String type.                                                                                                    |
| networkDirection        | network.direction         | 0-1         | Indicates if this DIM call is<br>for content upload or<br>download. The acceptable<br>values are download and<br>upload. |
|                         |                           |             | Fixed dictionary type.                                                                                                   |
| networkProtocol         | network.protocol          | 0-1         | The OSI L7 network protocol<br>applicable to the detection<br>request. For example:<br>"SMTP," "HTTP," or "FTP."         |
|                         |                           |             | String type.                                                                                                    |

| Extension field      | REST attribute         | Occurrences | Description                                                                              |
|----------------------|------------------------|-------------|------------------------------------------------------------------------------------------|
| networkRecipientIp   | network.recipient.ip   | 0-1         | The network recipient IP<br>applicable to the detection<br>request.<br>String type.      |
| networkRecipientPort | network.recipient.port | 0-1         | The network recipient port<br>applicable to the detection<br>request.<br>Long type.      |
| networkSenderIp      | network.sender.ip      | 0-1         | The network sender IP<br>address applicable to the<br>detection request.<br>String type. |
| networkSenderPort    | network.sender.port    | 0-1         | The network sender port applicable to the detection request.                             |
|                      |                        |             | Long type.                                                                               |

# Index

### Α

activityCount field 96 AIM incidents 64 AOL Instant Messenger incidents 64 API 17 applicationInstanceId field 95 applicationName field 68-69, 95 applicationPath field 68 applicationReportName field 95 applicationWindowTitle field 91 attributes 17, 61 AuthenticationFailedFault 46-47, 53 authenticationFailedFault 31, 37, 41, 45 understanding 22 authenticaton certificate 21 AuthorizationFailedFault 46-47, 53 authorizationFailedFault 37, 42, 45 authSender field 95

### В

batchID 48 binary data 42 blockedStatus field 60 body field 76–78 bodyContent field 76, 78 Box crawler 64

### С

CD incidents 63 certificate authentication 21 certificates 22 clients authenticating 22 generating code for 21 implementing 14 troubleshooting 31 clipboard incidents 64 Cloud Connector 69 compliant field 94 component field 83 componentId field 43 componentNotFoundFault 45 components. See product components content field 91 contentRootPath 67 createDate field 76, 80–81, 83 createdBy field 76, 80, 83–84, 87 creatorId field 96 credentials 13, 22–23 custom attributes 18, 25, 61 custom protocols 64 CustomAttribute 50 customAttributeGroup field 61 customAttributeI ist 46

### D

DataOwner 50 dataOwner field 62 dataType field 96 description field 96 detectionDate field 58 detectionServer field 61 development frameworks 11, 21 development systems 15 deviceIsTrusted field 100 deviceOS field 69. 100 deviceType field 100 Discover. See Network Discover/Cloud Storage Discover **DISCOVER** group 59 DiscoverBoxCrawlerIncidentDetail type 64, 89 DiscoverBoxCrawlerIncidentDetailType 26 DiscoverDocumentumScannerIncidentDetail type 63, 82 DiscoverEndpointFileSystemIncidentDetail type 75 DiscoverExchangeCrawlerIncidentDetail type 64, 87 DiscoverFileSystemIncidentDetail type 63, 74 DiscoverFileSystemScannerIncidentDetail type 63, 79 DiscoverGenericScannerIncidentDetail type 63, 78

DiscoverIncidentDetailType 26, 67 DiscoverLivelinkScannerIncidentDetail type 63, 81 DiscoverLotusNotesIncidentDetail type 63, 77 DiscoverSharePointCrawlerIncidentDetail type 64, 86 DiscoverSQLDatabaseIncidentDetail type 63, 76 DiscoverWebServerScannerIncidentDetail type 63, 80 DiscoverWebServiceIncidentDetail type 63, 84 display attributes 17 docExposed field 96 docExposedAllInternal field 96 docExposedCount 99 docExposedPublic field 97 docExposuresExternalCollaborators field 97 docExposuresInternalCollaborators field 97 docInternal field 97 documentId field 97 documentName field 76, 84, 87 documentType field 98 Documentum scanner 63 DOSVolumeName field 90 **DVD** incidents 63

### Ε

email incidents 63, 92-93 encryption 11 endpoint components 89 Endpoint Discover 26, 59, 90 ENDPOINT group 59 Endpoint Prevent 26, 59, 90 EndpointClipboardIncidentDetail type 64, 91 EndpointEmailIncidentDetail 92 EndpointEmailIncidentDetail type 63 EndpointFileSystem 63 EndpointFTPIncidentDetail 89 EndpointFTPIncidentDetail type 63 EndpointHTTPIncidentDetail 93 EndpointHTTPIncidentDetail type 63 EndpointIMIncidentDetail 89 EndpointIMIncidentDetail type 62-64 EndpointIncidentDetailType 26, 68 EndpointLocalFileSystemIncidentDetail type 63, 90 EndpointNetworkIncidentDetailType 92 EndpointNetworkIncidentDetailType type 64 EndpointNNTPIncidentDetail 89 EndpointNNTPIncidentDetail type 64 EndpointPrintFaxIncidentDetail type 64, 91 eventDate field 68 Exchange crawler 64

extended incident detail types 71 extension fields 65, 67–69, 74–82, 84, 86–87, 89–93,

### F

103

faults 37 fax incidents 64 file field 66, 74-75, 77-81, 85, 87, 89-90, 92 file fields 74-75, 78-82, 86-87 fileACL field 74-75, 77, 79, 82, 84, 86 fileCollaborator field 89 fileCreated field 95 fileCreateDate field 73, 75, 79, 84, 87-88, 90 fileCreatedBy field 79, 88 fileFolder field 70, 98 fileID field 88 fileLastAccessDate field 73-74, 79, 83, 88, 90 fileLastModified field 73-74 fileLastModifiedDate field 78-79, 84, 87-88 fileModifiedBy field 88 fileName field 73-74, 78, 80-81, 88, 90 fileOwner field 73, 75, 77, 79, 81, 83, 88 filePath field 73-74, 77-78, 80-81, 84, 86, 88, 90 filesystem scanner 63 fileTag field 70, 99 filters 20 frameworks 21 FTP incidents 63

### G

groupMembership 99

### Η

header field 78 header text 65 history data 39 HTTP basic authentication 11, 22–23 HTTP incidents 63 httpBrowser field 100 httpCookies field 69, 100 httpMethod field 69, 100 HTTPS 11 HTTPS field 72 HTTPS incidents 63 httpSiteRiskScore field 70, 100 httpUrl field 69, 101

### I

IDs 13, 19, 35 Incident Reporting and Update API 7 See also about See also Web service components of 9 creating role for 16 creating user for 16 generating client code for 9, 21 implementing client of 14 localizing 11 privileges 17 requirements for using 10, 12 schema for 10 security for 11 troubleshooting 31 WSDL 9 Incident Reporting and Update API role 16 Incident Reporting privilege 17 Incident Update privilege 17 incidentapi-2011-schema.jar file 10 incidentAttributes 49 incidentBinaries() requests 25, 42 troubleshooting 45 IncidentBinariesRequest object 42 incidentCreationDate field 58 incidentCreationDateLaterThan 36 incidentDetail() 37 incidentDetail() requests 25 troubleshooting 41 IncidentDetailRequest object 38 IncidentDetailResponse object 39 IncidentDetailType 26, 39, 58 incidentHistory field 62 incidentId field 38, 42, 49, 54, 58 incidentList() requests 25, 34 troubleshooting 37 IncidentListResponse object 36 incidentLongId field 38, 42, 48, 53, 58 IncidentNote 49 incidentNotFoundFault 31, 45 incidents 8, 19, 35 binary data of 25 custom attributes 25 details of 25 listing 13, 25 status 25 types of 26, 71 updating attributes 25

IncidentSeverity 49 IncidentStatus 49 incidentStatusList 47 includeAllComponents field 43 includeHistory 39 includeImageViolations field 54 includeOriginalMessage field 42 includeViolations field 39 insideOfficeLocation field 102 instant messenger incidents 64 intrusion detection systems 8 invalidRequestFault 45 IP addresses 92 isHTTPS field 93 istTrustedDevice field 69

#### J

Java 8, 10 authenticating with 23 retrieving incident binary data with 43 retrieving incident details with 40 JAX-WS code 21 justifications 68

### L

lastAccessed field 98 lastModified field 98 lastModifiedBy field 76, 81, 83-84, 87 lastModifiedDate field 76, 80-81, 83 lifecycle events 32 linkDocExposure field 101–102 linkIncident field 101 linkServiceApplication field 101 linkUba field 101 listCustomAttributes() 25, 45 listIncidentStatus 46 listIncidentStatus() 25 LiveLink scanner 63 local drive incidents 63 localhost.log file 33 locationCoordsLatitude field 70, 102 locationCoordsLongitude field 70, 102 LocationIsInsideOffice field 70 locationRegion field 102 log files 31 logId field 98 Lotus Notes incidents 63

### Μ

machineName field 68 Manager.Logging.properties file 32 manager\_operational.log file 32 matchCount field 61 message components 43 messageBody field 66, 82, 85, 87, 92 messageBodyContent field 65, 85, 87 messageDate field 65 messageHeader field 65, 82, 85, 87, 90-92 messageSource field 27, 59, 94 messageType field 30, 59 values of 64 Metro Web Services 11 Microsoft .NET 10, 21-22 authenticting with 23 MSN incidents 63

### Ν

name field 80, 82 .NET. See Microsoft .NET network components 71 Network Discover 26, 67 Network Discover/Cloud Storage Discover 59 component types for 72 NETWORK group 59 Network Monitor 26, 59, 65 Network Prevent for Email 26, 59, 65 Network Prevent for Web 26, 59, 65 Network Protect 26, 59 networkDirection field 70 networkDirection filed 102 NetworkEmailIncidentDetail type 62, 72 NetworkFTPIncidentDetail type 62 NetworkHTTPIncidentDetail type 62-63, 72 NetworkIncidentDetailType 26, 65, 72 NetworkNNTPIncidentDetail type 62, 72 networkProtocol field 70 networkProtocol firld 102 networkRecipientlp field 103 networkRecipientPort field 103 networkSenderlp field 103 networkSenderPort field 103 NetworkUniversalIncidentDetail 72 NetworkUniversalIncidentDetailType 64

### 0

operational log files 32

original message text 42 originator field 65, 86, 92 otherViolatedPolicy field 60 owner field 98

### Ρ

parentFolderIdentifier field 97 personal field 94 policies 60 policy field 60 printer incidents 64 printerName field 91 product components 13, 30, 59, 64, 71–72, 89 product groups 26, 59, 64 production servers 16 proxy class .NET 21 proxy classes 10 proxy code 21

### R

recipient field 65, 86, 92, 95 recipients 65, 86 regionCountry field 102 RemediationLocation 51 remediationLocation field 67 RemediationStatus 51 removable storage incidents 63 Reporting API. See Incident Reporting and Update API Reporting API privileges 17 reports. See saved reports requestId field 69, 93 REST detail types 103 restCustom field 70, 100 RestDARIncidentDetailType 64 RestDIMIncidentDetailType 64 RestIncidentDetailType 69 role-based access privileges 18, 58 roles 16 rules 60 ruleViolationCount field 61

### S

saved reports 13, 19 savedReportId field 35 scan 67

scanAssignmentType 67 scanner incidents 63 scans 67 schema 10 seenBefore 67 senders 65.86 serviceClassification field 93 ServiceErrorFault 46-47, 53 serviceErrorFault 37, 41, 45 serviceScore field 94 severity field 59 sharedLinkInfo field 88 sharedWith field 98 SharePoint crawler 64 sharepoint field 94 sharingUrl field 99 Simple Object Access Protocol. See SOAP single-tier installations 15 siteClassification field 93 SMTP incidents 63, 92–93 SOAP 8.13 troubleshooting 32 SQL database incidents 63 SSL 11. 21-22 SSL incidents 63 status incidents 25 status field 59 subject field 72, 86, 92 superseded 67-68 system events 32

### Т

target 67 targets 67 targetServer 67 threatScore field 99 Tomcat logging errors with 33 transactionId field 93 typeId attribute 62

### U

unmanaged field 94 updateIncidents 47 updateIncidents() 25 URL 21, 67 URLs 67 user privileges 17 userActivityType field 99 userId field 99 userInternal field 99 userJustification field 68 userName field 68, 99 users 16

### V

violatedPolicyRule field 60 violation data 39 volumeName field 90

### W

Web Server scanner 63 Web Service 24 See also Incident Reporting and Update API authenticating 11 authenticating client with 22 binding 22 generating client code for 21 implementing client of 14 incidents for 63 permission requirements for using 13 supported operations for 24 troubleshooting 32 Web Services 17 Web Services Description Language. See WSDL webservice access.log file 32 webservices\_soap.log file 32 WSDL 8-9, 21 consuming 21 wsimport utility 21-22

### Х

XML schemas 30 XSD files 10

### Y

Yahoo! IM incidents 64